МИНИСТЕРСТВО ПРОСВЕЩЕНИЯ РОССИЙСКОЙ ФЕДЕРАЦИИ федеральное государственное бюджетное образовательное учреждение высшего образования

## «КРАСНОЯРСКИЙ ГОСУДАРСТВЕННЫЙ ПЕДАГОГИЧЕСКИЙ **УНИВЕРСИТЕТ**

(КГПУ им. В.П. Астафьева)

Институт математики, физики и информатики Кафедра технологии и предпринимательства

Ануфриенко Евгений Константинович

ВЫПУСКНАЯ КВАЛИФИКАЦИОННАЯ РАБОТА

Использование технологии дополненной реальности на уроках технологии при изучении модуля "Техника" в 7 классе

Направление подготовки 44.03.01 Педагогическое образование

Направленность (профиль) образовательной программы Технология

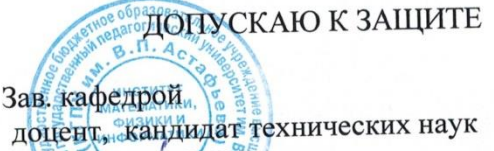

Бортновский С. В. 10.06.2020 怤

Руководитель доцент, кандидат технических наук Бортновский  $\mathcal{G}$ . В.  $10.06.2020$ Дата защиты 02 июля 2020

Обучающийся Алеезорреенно 09.410Hg 20202

omellotreo Оценка

Красноярск 2020

# **СОДЕРЖАНИЕ**

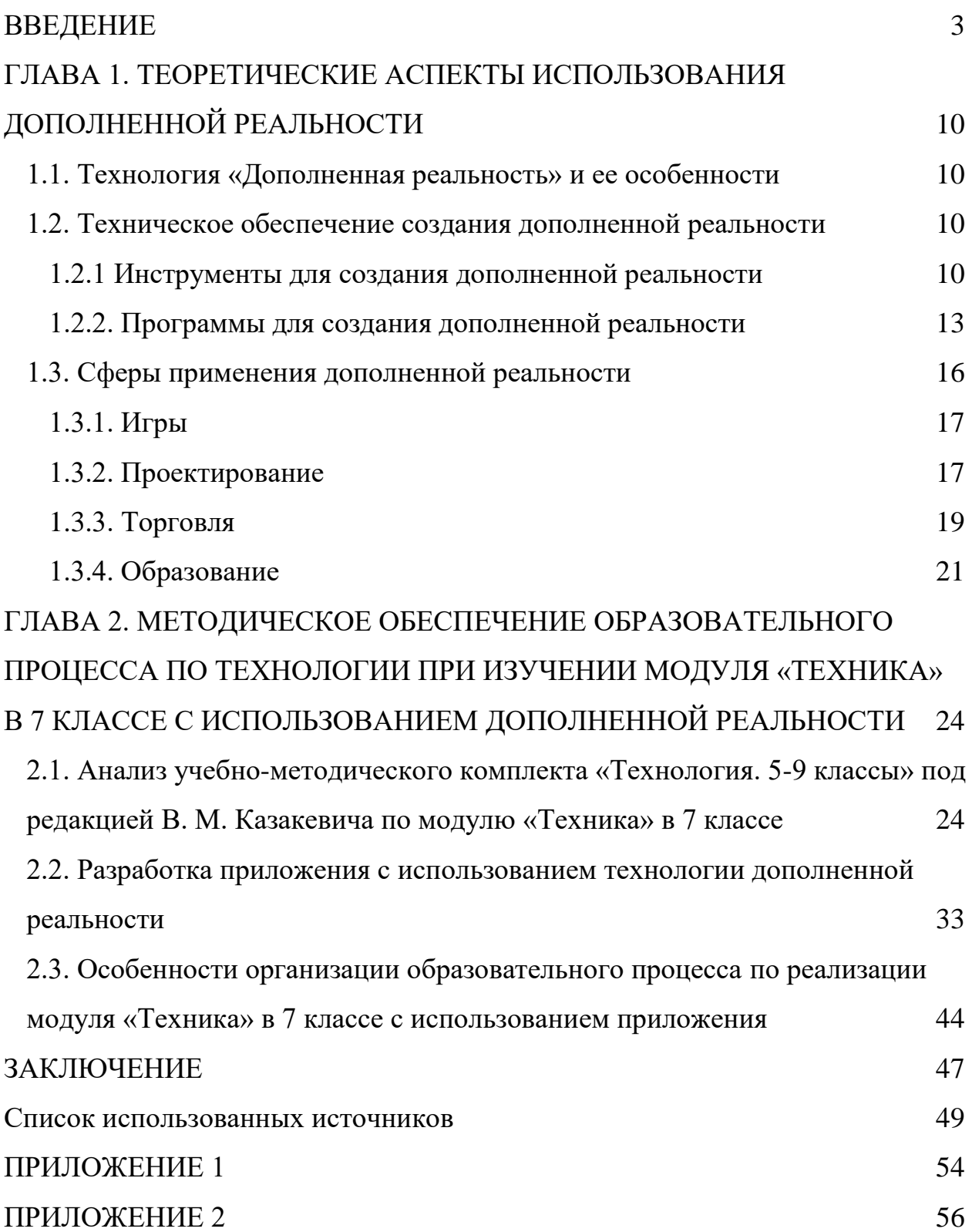

### **ВВЕДЕНИЕ**

<span id="page-2-0"></span>Предметная область «Технология» является необходимым компонентом общего образования обучающихся, предоставляя им возможность применять на практике знания основ наук. Этот учебных курс отражает в своем содержании аспекты общие принципы преобразующей деятельности человека и все аспекты материальной культуры.

Агентство стратегических инициатив (АСИ) и Союз «Молодые профессионалы» (WorldSkills Russia) предложили новую концепцию урока технологии, которая направлена на раннюю профориентацию за счет появления новых направлений и предполагает модернизацию методик преподавания предмета и освоения учащимися современных концепций [33]. Согласно концепции, новый урок технологии будет направлен на реализацию проектов в научно-техническом творчестве. По мнению генерального директора агентства стратегических инициатив Светланы Чупшевой урок технологии будет направлен на развитие навыков, которые пригодятся ему в его дальнейшей жизни. Так, уже в прошлом году успешно была применена модель обучения технологии по новой концепции. Обучающиеся на базе детских технопарков «Кванториум» выбирали один из модулей: промышленный дизайн, робототехника, беспилотники, "умный дом" и на протяжении трех месяцев реализовывали свой творческий проект.

По мнению директора центра физико-математического образования корпорации «Российский учебник» Елены Тихоновой современный учебник технологии может быть построен по модульному принципу. Это позволит обеспечить получение базовых технологический знаний и возможности выбирать дополнительный модуль в зависимости от местоположения или направленности образовательного учреждения.

Этой концепции придерживается УМК «Технология. 5-9 классы» под редакцией В. М. Казакевича. В основу его методологии положен принцип блочно-модульного построения информации, в котором каждый модуль

включает в себя определенные тематические блоки, позволяющие познакомить обучающихся с основными компонентами содержания.

Но успех изучения конкретных модулей зависит напрямую от соответствующей материальной базы образовательного учреждения и не всегда получается овладеть этими навыками в полной мере.

На данный момент существует различные подходы к оснащению кабинета технологии.

В рамках национального проекта «Образование» в сельских школах открываются центры цифрового профиля «Точка роста». В оснащение кабинета технологии входит: комплект ноутбуков, планшетов, высокоскоростной интернет, интерактивная панель, документ-камера, 3Дпринтеры, расходуемые материалы и аксессуары, лазерный станок, комплект наборов робототехники, техника с технологиями VR и квадрокоптеры [32]. Для работы в подобных центрах учителю технологии необходимо пройти обучение на базе детского технопарка «Кванториум».

Традиционный подход к оснащению кабинета технологии требует наличие учительского ноутбука или стационарного компьютера, проектора, набора ручных и электроинструментов, сверлильного и токарных станков, швейной машинки, плиты, расходуемых материалов и верстаков [1].

Однако, что при использовании первого варианта оснащения кабинета технологии, что второго существует проблема ограниченности получаемых знаний.

К примеру, модуль «Элементы техники» в 7 классе знакомит с тем, что такое двигатели и для чего они предназначены и предполагает, что обучающиеся научатся разбираться в их конструкции и целесообразности их использования [4]. Главная сложность его преподавания - отсутствие наглядности.

Использование технологии дополненной реальности может решить проблему недостаточной материальной базы образовательного учреждения и изучать учебные модули на качественно новом уровне.

Технология дополненной реальности представляет собой визуализацию нереальных, виртуальных объектов в реальном мире. Другими словами, человек при помощи современного мобильного устройства может увидеть физический мир с различными виртуальными объектами, такими как, элементы одежды, декора, мебели и т.д.

В методическом пособии к УМК «Технология. 5-9 классы» под редакцией В. М. Казакевича написано, что предметная область «Технология» направлена на овладение учащимися навыками конкретной предметнопреобразующей (а не виртуальной) деятельности [4].

Технология дополненной реальности может стать связующим звеном между двумя мирами - реальным и виртуальным.

Дополненная реальность позволяет увидеть в реальном мире дорогостоящие станки, инструменты, материалы и пристально их изучить, вращая камеру мобильного устройства вокруг специальной метки.

Рассмотрению использования технологии «Дополненная реальность» в образовании посвящены работы Петровой О. Г, Балагурова А. А., Кравченко Ю. А., Лежебоковой А. А., Пащенко С.В. и многих других исследователей.

В работе Петровой О. Г. «Дополненная реальность в образовании» рассматриваются дидактические возможности использования мобильного обучения, к примеру, освоение новых областей знаний и приобретение новых навыков, открытый доступ к образовательным ресурсам в любое время и в любом месте. Помимо этого, выделяется определение технологии «Дополненная реальность», как симбиоз реального мира, и виртуальной, компьютерной реальности и рассматривается использование технологии «Дополненная реальность» на примере реализованного проекта «Интерактивный Псков», при помощи конструктора Layar, необходимого для создания дополненной реальности. Реализованный проект позволил «увидеть» места г. Псков, описанные в романах и может стать основой для тематических экскурсий [18].

В статье Балагурова А. А. рассматривается история дополненной

реальности и затрагивается техническая часть реализации технологии «Дополненная реальность». В качестве средств обучения для демонстрации технологии «дополненная реальность» Балагуров А. А. использует компьютер, веб-камеру и печатный материал с нанесенной меткой. При наведении метки на веб-камеру проецируется трехмерный объект. Из плюсов использования этой технологии, автор статьи отмечает, что данная технология создает эффект присутствия, дает глубокое понимание материала и позволяет ускорить усвоения знания. В качестве примера использования технологии, автор статьи затрагивает возможность изучения углов, граней, сторон квадратов и треугольников в предметной области «Математика» [7].

Статья группы авторов Кравченко Ю. А., Лежебокова А. А., Пащенко С.В. «Особенности использования технологии дополненной реальности для поддержки образовательных процессов» рассматривает понятие и технологию «дополненная реальность», приведено обоснование актуальности и своевременности ее использования для поддержки образовательных процессов [15]. Демонстрация возможностей технологии «дополненная реальность» для поддержки образовательного процесса задействует несколько методик:

1. методика использования системы QR-кодов в прикладной деятельности образовательного учреждения;

2. методика использования в САПР;

3. методика использования дополненной реальности и виртуальных медиа объектов.

В качестве примеров группа авторов приводит использование QRкодов со ссылками на учебные материалы, использование в проектной деятельности, в работе библиотеке, при наглядной демонстрации сложных процессов. По мнению авторов статьи, использовании дополненной реальности позволяет не только увидеть объект, но и понять из чего он состоит, как он функционирует, что с ним происходило с течением времени. Обучающиеся смогут управлять не только материальными вещами, но и

процессами, например круговоротом воды в природе.

Таким образом, изученная нами литература об использовании технологии дополненной реальности в образовании позволила сделать вывод о возможности использования технологии «Дополненная реальность» в образовательном процессе в школе при изучении предметной области «Технология».

Предполагаемая разработка позволит изучать модуль «Элементы техники» в 7 классе УМК «Технология. 5-9 классы» под ред. В. М. Казакевича, реализация которых затруднительна в условиях отсутствия необходимого оборудования или невозможности продемонстрировать различные объекты труда, в условиях отдаленного местоположения образовательного учреждения или же дистанционного обучения.

**Актуальность работы** обусловлена возможностью использования технологии дополненной реальности для успешного освоения обучающимися общеобразовательной учебной дисциплины «Технология».

Используя технологию дополненной реальности, становится возможным создать мобильное приложение, позволяющее изучать различные технологии и познакомиться с современными объектами труда в любой точке мира, имея под рукой мобильное устройство.

**Объекты исследования:** процесс обучения предметной области «Технология».

**Предмет исследования:** особенности использования технологии дополненной реальности при изучении предметной области «Технология».

**Цель выпускной квалификационной работы:** разработать приложение для мобильных устройств для организации образовательного процесса по технологии по реализации учебного модуля «Техника» в 7 классе с использованием технологии дополненной реальности и методические рекомендации по его использованию в рамках изучения предметной области «Технология».

Цель, предмет и объект определили следующие **задачи:**

1. Изучить научную, методическую, техническую литературу по дополненной реальности и выделить ее особенности;

2. Изучить понятийный аппарат, возможности, сферы применения и программы, позволяющие создавать приложение с дополненной реальностью;

3. Провести анализ учебно-методического комплекта «Технология. 5-9 классы» под редакцией В. М. Казакевича по модулю «Техника» в 7 классе; 4. Разработать приложение с использованием технологии дополненной реальности для мобильных устройств, как инструмент обучения на уроке технологии;

5. Выделить особенности организации образовательного процесса по реализации модуля «Техника» в 7 классе с использованием созданного приложения.

**Практическая значимость** работы состоит в том, что представленные материалы могут быть использованы педагогами в качестве вспомогательного инструмента при проведении урока и внеурочной деятельности.

Выпускная квалификационная работа состоит из введения, двух глав, заключения, списка источников и приложений.

Во введении обоснована актуальность выбранной темы, определены объект, предмет, цель и задачи исследования.

В первой главе рассмотрено понятие «дополненной реальности», проанализированы технические характеристики устройства для использования приложения с технологией дополненной реальностью, описаны существующие приложения дополненной реальности, рассмотрены инструменты для создания дополненной реальности, программы, позволяющие создать приложение с использованием дополненной реальности.

Во второй главе проводится анализ учебно-методического комплекта «Технология. 5-9 классы» под редакцией В. М. Казакевича по модулю

«Техника» в 7 классе, описывается процесс разработки приложения в игровом движке Unity и формулируются методические рекомендации по использованию приложения для учителя и обучающегося.

В заключении сделаны выводы о проделанной работе.

# <span id="page-9-0"></span>**ГЛАВА 1. ТЕОРЕТИЧЕСКИЕ АСПЕКТЫ ИСПОЛЬЗОВАНИЯ ДОПОЛНЕННОЙ РЕАЛЬНОСТИ**

### <span id="page-9-1"></span>**1.1. Технология** «**Дополненная реальность**» **и ее особенности**

Технология дополненной реальности представляет собой визуализацией виртуального объекта в реальном мире и служит для информирования человека об окружающей обстановки, и предоставляет всю необходимую информацию об окружающих объектах.

Согласно одной из теорий, термин «дополненная реальность» впервые был использован исследователем Чикагской компании The Boeing Company Томом Коделлом в 1992 году. Этим термином Том Коделл описывал цифровые дисплеи, используемые при постройке самолетов и до начала XXI века, технология дополненной реальности была связана только с созданием авианавигации [13].

В 1997 году Рональд Азума в своей публикации «Обзор дополненной реальности» выделил три основных признака дополненной реальности [2]:

- Совмещение реального и виртуального миров;
- Взаимодействие в режиме реального времени;
- Использование трехмерного пространства.

В начале XXI века технология дополненной реальности стала доступна для массового пользования. Так, в 2000 году разработчиками был создан игровой уровень в игре Quake, где игрокам было необходимо преследовать виртуальных монстров по реальным улицам. Однако для воспроизведения уровня необходимо было использовать шлем с многочисленными датчиками и камерами. Как итог, создание уровня с использованием технологии дополненной реальности не способствовало росту популярности игры, но стало предпосылкой для дальнейшего развития технологии.

### <span id="page-9-3"></span><span id="page-9-2"></span>**1.2. Техническое обеспечение создания дополненной реальности**

#### **1.2.1 Инструменты для создания дополненной реальности**

В последнее время стоимость разработки дополненной реальности резко снизилось, и сегодня она доступна на обычном смартфоне с

операционной системой iOS 11 или Android 7.0. Для создания приложений с дополненной реальностью существует множество средств и их выбор зависит от типа задач, которые необходимо выполнить разработчику. Средства разработки ARCore, ARkit, ARToolKit, Vuforia создавались специально для разработчиков приложений и имеют возможности для создания приложений различной сложности.

Помимо этого, существуют и другие способы создания дополненной реальности. Такие средства как Kudan, Catchoom, Layar SDK, SmartCam3D View, ViewAR SDK не требуют навыков в программировании, но их функционал очень ограничен и позволяет создавать только один вид дополненной реальности.

«ARCore» является инструментом для разработки программного обеспечения, разработанным компанией Google. «ARCore» позволяет создавать приложения с использованием технологии дополненной реальности [26].

Для «внедрения» виртуальных моделей в реальный мир «ARCore» использует:

- Отслеживание движения: позволяет мобильному устройству понять свое положение в реальном мире;
- Понимание окружающей среды: позволяет определить размер и местоположение поверхностей.
- Оценку освещенности: помогает оценить условия освещения окружающей среды.

Когда пользователь перемещает свое мобильное устройство, инструмент «ARCore» запоминает окружение и строит собственный мир, в котором можно размещать виртуальные модели.

На данный момент, инструменты разработки «ARCore SDK» доступны для:

- Android;
- Unity для Android;

- $\bullet$  Unity для iOS;
- $\bullet$  iOS;
- Unreal Engine.

«ARKit» является инструментом для разработки программного обеспечения, разработанным компанией Apple. Набор инструментов ARKit способен распознать габариты окружающего пространства и учитывать условия освещения, чтобы максимально достоверно расположить виртуальный трехмерный объект в реальном мире [27]. Для этого, компанияразработчик использует встроенную камеру мобильного устройства, процессор и датчики для анализа окружающего пространства.

Набор инструментов «ARKit» совместим только с современными устройствами с операционной системой iOS (iPhone 6S, iPhone SE, iPad 2017 и младше), что не позволяет его использовать, при разработке приложения дополненной реальности на устройствах старше 2016 года или мобильных устройствах с операционной системой Android.

«Vuforia» является инструментом для разработки программного обеспечения и платформой дополненной реальности, разработанной компанией Qualcomm. Набор инструментов «Vuforia» использует технологии компьютерного зрения и проецирует виртуальные предметы в реальном мире [32].

Набор инструментов «Vuforia» проецирует изображение при помощи различных видов мишеней. Мишенью может являться:

- Изображение;
- Мишени в форме куба;
- Мишени в форме цилиндра;
- Трехмерный объект;

Для отслеживания мишени Vuforia использует естественные черты на изображениях – углы фигур.

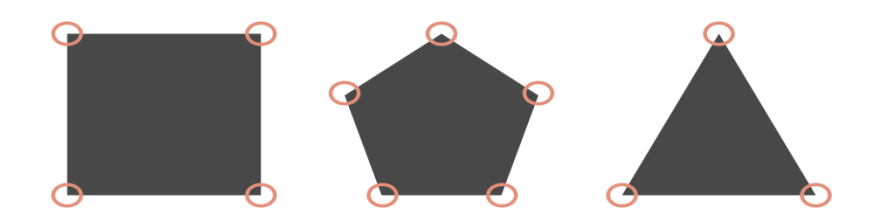

### Рис. 1. Определение объектов в Vuforia

Данное изображение демонстрирует то, что зарегистрировано как объект Vuforia. Такие объекты отмечены красными кругами.

Когда мишень обнаружена приложением, Vuforia оценивает положение до мишени и проецирует информацию на мишень.

У каждой мишени есть свой звездный рейтинг от 1 до 5, зависящий от качества мишени.

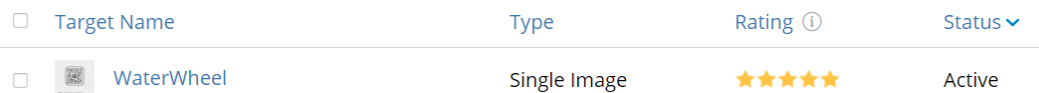

### Рис. 2. Рейтинговая система мишений в Vuforia

Хорошая мишень содержит большое количество уникальных объектов в то время, как плохая мишень может не содержать уникальных объектов вовсе. При минимальном рейтинге мишени есть высокая вероятность, что приложение метку не распознает, но при максимальном рейтинге время распознавания мишени и проецирования информации будет минимальным.

## **1.2.2. Программы для создания дополненной реальности**

<span id="page-12-0"></span>На данный момент существует множество программ, позволяющих создавать приложения с дополненной реальностью. Наиболее популярными программами для создания приложений с дополненной реальностью являются Unreal Engine, Unity, Android Studio и Xcode.

Программы Android Studio и Xcode являются узкоспециализированными и допускают разработку только для одной операционной системы (Android и iOS соответственно), в то время как Engine и Unity являются кроссплатформенными программами.

Кроссплатформенной программой называется программное обеспечение, работающее более чем на одной операционной системе.

Помимо этого, в мире есть и другие программы для создания дополненной реальности: Amazon Sumerian, EV Toolbox Standard и другие, однако они не получили большой популярности. Это объясняется тем, что данные приложения не обладают достаточной базой для свободного создания приложений – зачастую приложения оказываются платными, а видеоуроков по созданию подобных приложений в свободном доступе нет.

Unreal Engine является игровым движком, созданным американской компанией Epic Games в 1998 году. Изначально использовался для создания игры Unreal, но сейчас на его базе создано множество популярных компьютерных игр – Bioshock Infinite, Mortal Kombat X. Unreal Engine предоставляет возможность программировать визуально, при помощи визуального скриптинга BluePrints или же используя язык программирования C++ [31].

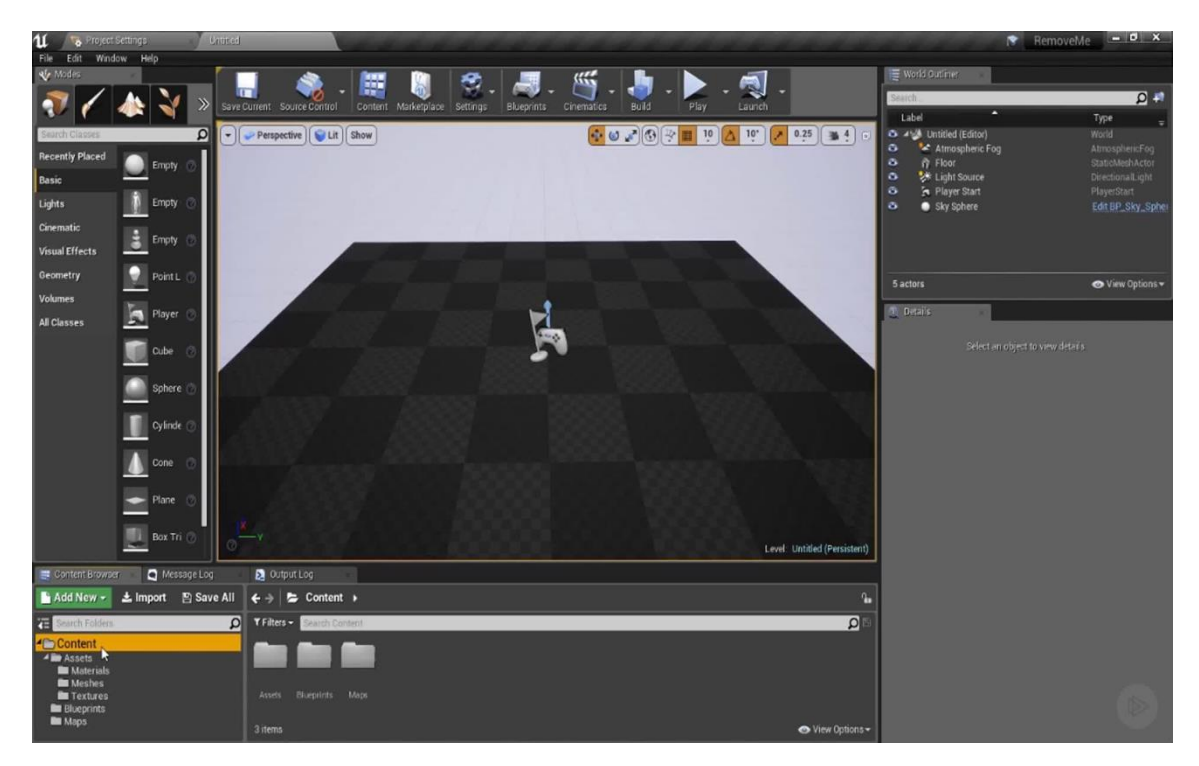

Рис. 3. Интерфейс Unreal Engine 4

В марте 2015 года игровой движок стал условно бесплатным – если прибыль от игры превысит 225 000 руб (\$ 3 000) за год, издателю придется выплачивать компании Epic Games 5% роялти каждый квартал.

Движок Unreal Engine позволяет создавать приложения с использованием технологии дополненной реальности фотореаличного качества, однако подавляющее большинство уроков в текстовом виде или видеоформате размещено в англоязычном секторе интернета. Помимо этого, итоговая сборка приложения будет требовать больших затрат накопительной и оперативной памяти устройства, что может негативно повлиять на взаимодействие с пользователем.

Unity является альтернативой «Unreal Engine» и позволяет создавать приложения, работающих на различных операционных системах [30].

Основными преимуществами Unity является наличие визуальной среды разработки, модульной системы компонентов и огромного количества различных уроков, в том числе видеоуроков, позволяющих создать приложение любой сложности.

Редактор Unity имеет простой настраиваемый интерфейс, что позволяет без труда добавлять, редактировать и тестировать приложение прямо в редакторе. Для написания скриптов движок использует язык программирования C#. Скриптами называют краткие описания выполняемыми системой действиями.

Проект Unity делится на уровни. Уровни представляют собой отдельные файлы, содержащие свой набор сценариев, объектов, моделей.

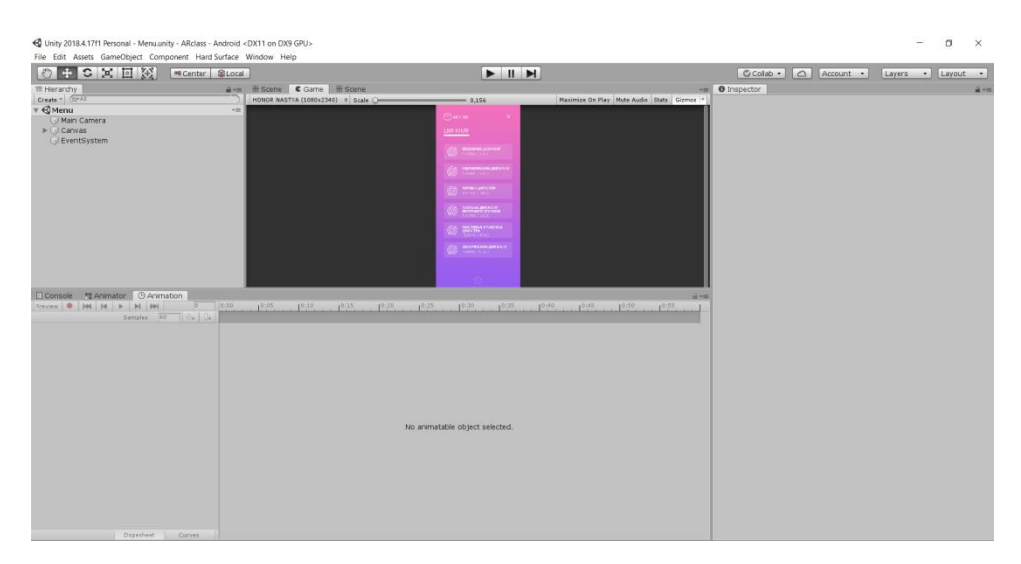

Рис. 4. Интерфейс Unity

Объекты содержат наборы компонентов, с которыми взаимодействуют скрипты. У любого объекта присутствует компонент Transform – он необходим для изменения размера, масштаба или положения объекта в пространстве.

Помимо этого, программа Unity позволяет моделировать физику твердых тел и ткани, а также анимировать различные объекты.

Таким образом, можно заметить, что сегодня любой человек, имеющий базовые навыками программирования может создать собственное приложение с технологией дополненной реальности, поэтому технология дополненной реальности сейчас развивается сразу в нескольких сферах.

### <span id="page-15-0"></span>**1.3. Сферы применения дополненной реальности**

По разным прогнозам, использование технологии дополненной реальности в различных сферах общества будет расти в геометрической прогрессии. Издание Future Reality в 2016 году писало, что переломный момент может настать уже в этом году [2].

По данным проведенного исследования аудиторской компании PricewaterhouseCoopers лишь одна компания из десяти вкладывается в дополненную реальность, но уже через три года в эту технологию будет готова вложиться четверть опрошенных компаний.

На данный момент технология дополненной реальности распространена в нескольких направлениях:

### **1.3.1. Игры**

<span id="page-16-0"></span>Игрой называют непродуктивную деятельность, которая осуществляется не ради практических целей, а служит для развлечения и забавы. Согласно теории К. Гросса, игра представляет собой непреднамеренное обучение организма, необходимое для человека [6].

Игровая сфера представлена различными приложениями для мобильных устройств на базе операционной системы Android или iOS.

Наиболее популярными игровыми AR-приложениями на базе iOS являются различные симуляторы: Angry Birds AR, AR Sports Basketball, Minecraft Earth. Симуляторы, использующие технологию дополненной реальности, позволяют получить реальный опыт в игровой форме. К примеру, играя в AngryBirds AR или Sport Basketball AR игрок применяет второй закон Ньютона для того, чтобы забросить мяч в кольцо или же разломать домик.

Игра Minecraft Earth позволяет размещать в реальном мире виртуальные блоки, необходимые для создания различных объектов. Таким образом, игрок получает возможность воссоздать виртуальный мир в реальном и увидеть полученный результат в мобильном устройстве.

Наиболее популярными игровыми AR-приложениями на базе Android являются Knightfall™ AR, Ghost Snap AR Horror и AngryBirds AR. Приложение Knightfall™ AR является симулятором исторических войн, а Ghost Snap AR Horror является симулятором выживания в реальном мире, где необходимо спастись от виртуальных зомби.

### **1.3.2. Проектирование**

<span id="page-16-1"></span>Проектирование – это деятельность человека по созданию прототипа предполагаемого или возможного объекта; комплекта документации, предназначенной для создания определенного объекта.

Использование технологии дополненной реальности в проектировании объектов позволит визуализировать здания, а также будет возможно увидеть скрытые и труднодоступные объекты.

Компания «Увлекательная Реальность» разработала несколько приложений, которые можно применять в проектировании [36].

Приложение «Скрытые объекты в AR», позволяет наглядно увидеть расположение скрытых от глаз трасс, труб, проводов и т.д. Для этого необходимо установить мобильное приложение и навести камеру устройства на специальную метку, расположенную возле скрытого объекта. Приложение распознает метку и в реальном времени покажет трехмерную модель всех инженерных коммуникаций, расположенных в помещении.

Приложение «Визуализация архитектуры» позволяет визуализировать виртуальные макеты зданий и микрорайонов на полиграфии и рекламной продукции заказчика. Для этого необходимо установить мобильное приложение и навести камеру устройства на метку, расположенной на полиграфии или рекламной продукции. Приложение распознает метку и в реальном времени покажет трехмерную модель объекта. Приложение позволяет «разобрать» здание по этажам и провести виртуальную экскурсию по внутренним помещениям объекта, перемещаясь при помощи управляющего джойстика.

Кроме того, разработчики из кембриджского университета продемонстрировали возможности AR-гарнитуры «HoloLens» от «Microsoft» в строительстве. В первом исследовании, архитекторы визуализировали инженерные объекты на месте с целью контроля над ходом строительства. Во втором исследовании, они использовали фотографии высокого разрешения для создания трехмерной модели проекта. По словам разработчиков, это позволило сделать проверку перед строительством быстрее и безопаснее [35].

Развитие технологии дополненной реальности в проектировании может положительно сказаться на торговой отрасли.

#### **1.3.3. Торговля**

<span id="page-18-0"></span>Торговля является неотъемлемой частью жизни общества. Если раньше покупатели боялись что-то заказывать через интернет, то сейчас спрос на сервисы онлайн-продаж или доставки вырос в несколько раз.

Аналитики Data Insight посчитали, что российский рынок интернетторговли в первом полугодии 2019 г. вырос на 26%, достигнув 725 млрд руб. Такой рост аналитики связывают с ростом популярности крупнейших онлайн-магазинов Ozon, WildBerries, Lamoda [23].

Институт маркетинговых исследований в своем исследовании заявил, что доля россиян в возрасте от 16 до 55 лет, совершающих онлайн-покупки, выросла на 10 процентов и составляет 42% от числа всех жителей России в этой возрастной категории (рис.1) [25].

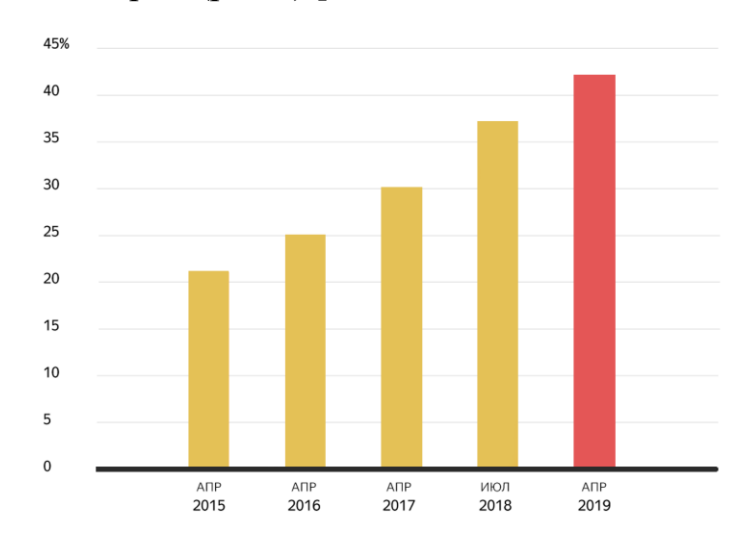

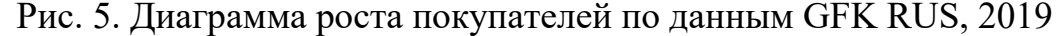

Основной причиной покупок в интернет-магазине является экономия времени и денег, т.к. зачастую товары в интернет-магазине стоят дешевле, чем в оффлайн магазине. Это связано с тем, что перевод магазинов в сферу интернета освобождает владельцев бизнеса от различных издержек и минимизирует риски, таких как закрытие магазина, в связи с пандемией COVID-19.

Среди всех категорий товаров, в интернет-магазинах чаще всего покупают мобильные телефоны, планшеты, одежду и обувь для взрослых.

Однако с ростом количества продаж повысилось количество возвратов товара. В пресс-службе Wildberries заявили, что возвращают около половины от общего числа заказанных товаров [24]. Основной причиной возвратов в компании назвали неподходящий размер, форма или цвет купленного товара.

В компаниях Wildberries и Lamoda стараются избегать возвратов товара и публикуют исчерпывающую информацию о размере и характеристиках товара.

Кроме того, для снижения доли возвратов товара, компания Lamoda создала приложения для операционной системы с использованием технологии дополненной реальности. Приложение позволяет примерить кроссовки различных фасонов и моделей, а также заказать их при помощи формы обратной связи.

Но это далеко не единственное использование технологии дополненной реальности в интернет-маркетинге. Наиболее популярными ARприложениями в России в сфере торговли являются: Lamoda, Wanna Kicks, IKEA Place.

Приложение «IKEA Place» позволяет поместить виртуальную мебель, имеющуюся в каталоге компании, в вашей комнате. Для этого необходимо выбрать любой предмет мебели IKEA из меню «IKEA Place», а затем поместить его в комнате. Виртуальную мебель можно поворачивать и передвигать по всей комнате.

Помимо этого, на рынке существуют приложения не имеющей популярности, но тоже использующие технологию дополненной реальности в торговле.

Приложение «Ресторанное меню», разработанное компанией «Увлекательная реальность» позволяет превратить любое меню кафе в интерактивную трехмерную презентацию блюда. При наведении камеры мобильного устройства на страницу меню возникает анимированная сцена, демонстрирующая блюда из меню [37].

Приложение «Здрайверы», созданное студией «Seven Winds», помогает получать детям знания в формате дополненной реальности. Для этого детям необходимо сканировать с помощью камеры упаковку «Чудо Детки». Виртуальные герои делятся со школьниками знаниями со всего мира с помощью технологии дополненной реальности. Компания отмечает, что приложение было полезным детям и увеличило продажи бренда «Чудо Детки» [22].

### <span id="page-20-0"></span>**1.3.4. Образование**

Существует множество трактований термина «образование».

1. Образование – это процесс усвоения знаний, обучение, просвещение, а также совокупность знаний, полученных в результате систематического обучения [Словарь социального педагога].

2. Образование – специальная сфера социальной жизни, создающая внешние и внутренние условия для развития индивида в процессе освоения ценностей культуры [Педагогический глоссарий].

3. Образование – обучение и воспитание в интересах личности, общества и государства, направленные на усвоение знаний, умений, навыков, формирование гармоничной, разносторонне развитой личности обучающегося [Справочник методиста, ч.1]

В своей работе мы будем придерживаться термина №1.

Использование технологии дополненной реальности в образовании можно рассматривать в контексте дистанционного и очного образования.

При очном и дистанционном образовании возможно использование приложений, при котором учащиеся становятся непосредственными участниками образовательного процесса. Использование технологии дополненной реальности на уроках химии или физики позволит проводить различные лабораторные работы, имея под рукой только мобильное устройство.

Компания «Увлекательная Реальность» разработала ряд приложений, которые можно применять в образовании уже сейчас.

Приложение «Экополис» ориентировано на учеников 5-11 классов и рассказывает об устойчивом развитии территорий на примере Юговосточного административного округа города Москва. Издатели заявляют, что приложение поможет воспитать поколение сторонников зеленой экономики [38].

Программно-аппаратный комплекс «3Д визуальные интерактивные системы обучения специалистов и обслуживания техники» предназначен для быстрого обучения низкоквалифицированных специалистов способам эксплуатации, обслуживания и ремонта сложной техники.

Учебное приложение «Живой печатный учебник» позволяет "оживить" страницы учебника. Для этого необходимо установить мобильное приложение и навести камеру устройства на страницу учебника.

Приложение «Увлекательная реальность» позволяет самостоятельно изучать учебный материал очно или в условиях дистанционного обучения. При помощи меток и мобильного устройства можно смотреть анимированные 3Д сцены и живые демонстрации.

Приложение «Электронный учебник с 3D» реализовало несколько страниц печатного школьного учебника физики 7 класса издательства «Просвещение» и создало несколько трехмерных моделей, используемых при изучении физики. Виртуальные объекты накладываются поверх текста учебника и наглядно дополняют его. Для этого необходимо установить мобильное приложение и навести камеру устройства на страницу учебника.

Приложение «Civilisations AR» от английского канала BBC дает возможность изучать в деталях артефакты различных эпох и цивилизаций. Программа позволяет заглянуть внутрь саркофага фараона или раскрасить римскую статую.

Приложение «JiigSpace» позволит пользователям узнать, как устроены различные механизмы или объекты. Виртуальный объект проецируется в реальном мире и у пользователя есть возможность приближать, поворачивать и разбирать спроецированную модель.

Таким образом, технология «Дополненная реальность» сегодня применяется во многих областях: образование, реклама, проектирование, игры. А охват этой технологии в дальнейшем будет только расширяться.

# <span id="page-23-0"></span>**ГЛАВА 2. МЕТОДИЧЕСКОЕ ОБЕСПЕЧЕНИЕ ОБРАЗОВАТЕЛЬНОГО ПРОЦЕССА ПО ТЕХНОЛОГИИ ПРИ ИЗУЧЕНИИ МОДУЛЯ «ТЕХНИКА» В 7 КЛАССЕ С ИСПОЛЬЗОВАНИЕМ ДОПОЛНЕННОЙ РЕАЛЬНОСТИ**

# <span id="page-23-1"></span>**2.1. Анализ учебно-методического комплекта «Технология. 5-9 классы» под редакцией В. М. Казакевича по модулю «Техника» в 7 классе**

В содержании курса **«**Технология» в 7 классе (3-й год обучения) в модуле **«**Техника», изучаемому в 7 классе относится ознакомление с принципиальной конструкцией двигателей и ознакомление с конструкциями и работой различных передаточных механизмов. К моменту изучения этого модуля, обучающиеся уже знают конструкции и принципы работы различных видов техники [4].

Двигателями называют устройство, преобразующий какой-либо вид энергии в механическую работу или в энергию другого вида [5]. В зависимости от вида используемой энергии механическая энергия может быть получена от:

- **●** ротора, вращающегося под действием внешних или внутренних сил;
- **●** поршня, совершающего возвратно-поступательные движения;
- **●** природного источника или аппарата, подающего на рабочий орган поток газа или жидкости;
- **●** струи жидкости или газа.

В содержании модуля **«**Техника», изучаемого в 7 классе, рассматриваются семь различных видов двигателей: воздушные двигатели, гидравлические двигатели, паровые двигатели, тепловые двигатели внутреннего сгорания, реактивные и ракетные двигатели, электрические двигатели.

**Воздушные двигатели** работают под воздействием давления или набегающего потока какого-либо газа, обычно воздуха. Воздушные

двигатели можно разделить на 2 вида: ветряные двигатели и пневматические двигатели.

Ветряной двигатель преобразует кинетическую энергию воздушного потока в механическую. В современных ветряных двигателях используется сила набегающего потока воздуха. На валу закрепляются лопасти-крылья. Набегающий поток воздуха давит на лопасти крыльчатки, заставляя вал вращаться. Ветряные двигатели с горизонтальным валом могут быть выполнены в виде пропеллера или в виде колеса с установленными под углом лопатками.

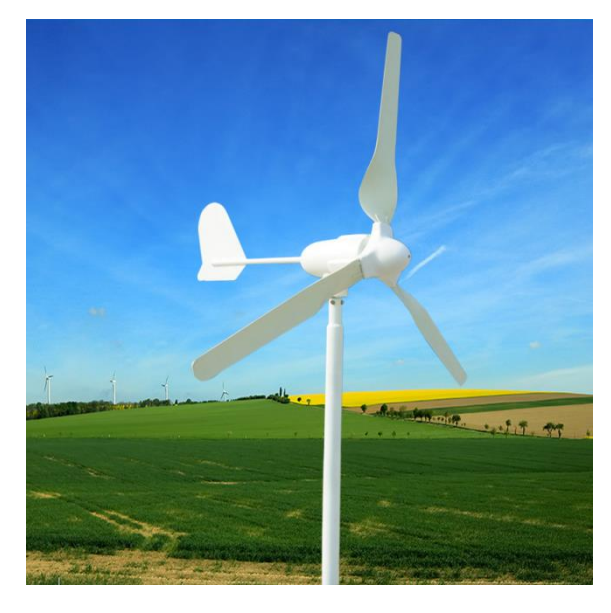

Рис. 6. Модель ветрогенератора

Пневматические двигатели работают на энергии сжатого газа. Такие двигатели предназначены для совершения механической работы. По принципу действия различают объемные и турбинные пневмодвигатели.

В объемных пневмодвигателях механическая работа совершается в результате расширения сжатого воздуха в цилиндрах поршневой машины, в турбинных - в результате воздействия потока воздуха на лопатки турбины.

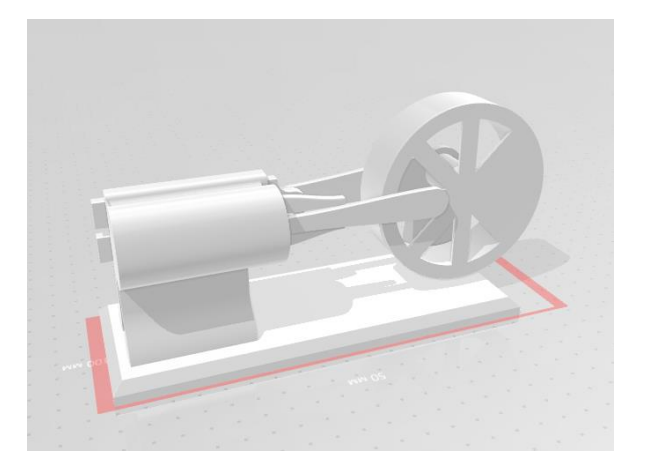

Рис. 7. Схемы работы пневматического двигателя

**Гидравлические двигатели** предназначены для преобразования гидравлической энергии в механическую. К гидравлическим двигателям относят колесо с лопатками, гидротурбины и гидромоторы.

Водяное колесо является механическим устройством для преобразования энергии падающей воды в энергию вращательного движения с тем, чтобы на оси колеса можно было совершать работу. При подъеме воды на некоторый уровень в ней запасается соответствующая этому уровню потенциальная энергия, поэтому падающая вода может совершать работу.

Различают три основных вида водяного колеса для преобразования гидроэнергии в энергию поступательного в энергию поступательного движения:

- подливное (нижнебойное) водяное колесо, КПД до 35% ;
- среднебойное водяное колесо, КПД до 75% ;
- наливное (верхнебойное) водяное колесо, КПД до 85%.

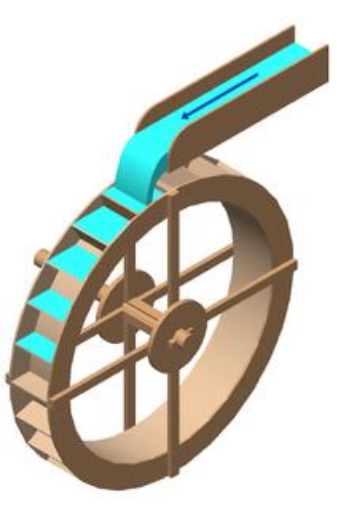

### Рис. 8. Устройство наливного водяного колеса

Гидравлической турбиной называется машина, преобразующая энергию движущейся воды в механическую энергию вращения ее рабочего колеса. Гидротурбины разделяют на два класса: активные и реактивные.

Активные гидротурбины используют только кинетическую энергию потока. Наиболее распространенными активными гидротурбинами являются ковшовые.

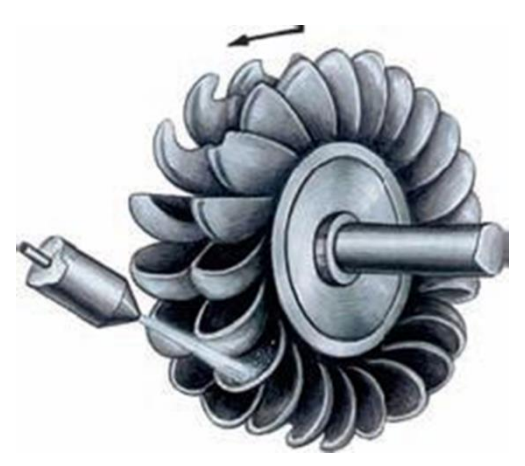

Рис. 9. Общий вид ковшовой гидротурбины

Реактивные гидротурбины используют потенциальную и кинетическую энергии. К реактивным гидротурбинам относят: пропеллерные, поворотнолопастные, диагональные и радиально-осевые.

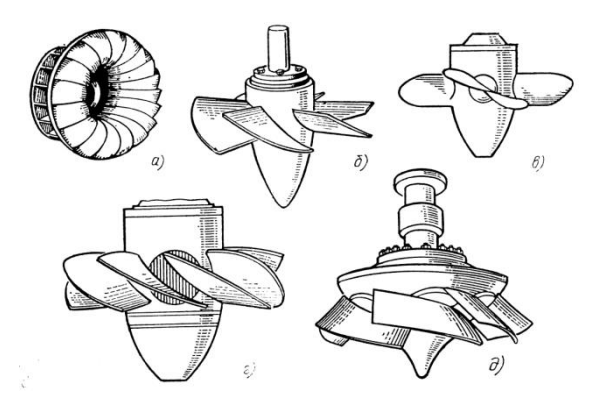

Рис. 10. Общий вид реактивных гидротурбин

В **паровых двигателях** рабочим телом служит сильно нагретый пар, подаваемый под большим давлением. Паровые двигатели можно разделить по конструкции на 2 вида: паровые машины и паровые турбины.

Паровая машина представляет собой тепловой двигатель внешнего сгорания, преобразующий энергию пара в механическую энергию - в

возвратно-поступательное движение поршня, а затем во вращательное движение пара.

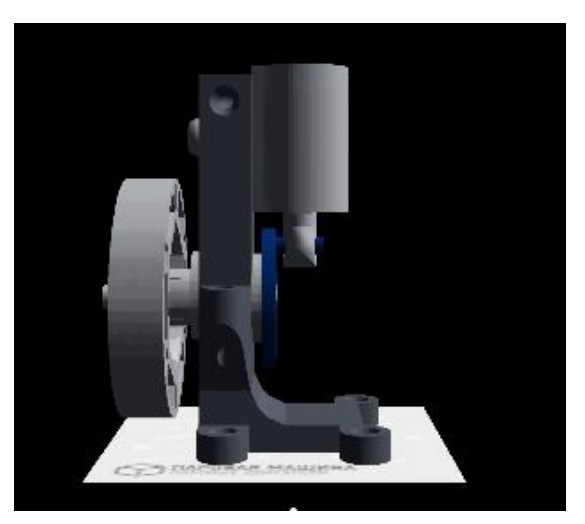

Рис. 11. Устройство паровой машины

Паровая турбина тоже является двигателем внешнего сгорания. Внешний источник тепла разогревает жидкость в котле, и пар под давлением подается на турбину. Отработавший пар попадает в конденсатор, охлаждается в нем, превращаясь снова в жидкость. Жидкость насосом подается в котел.

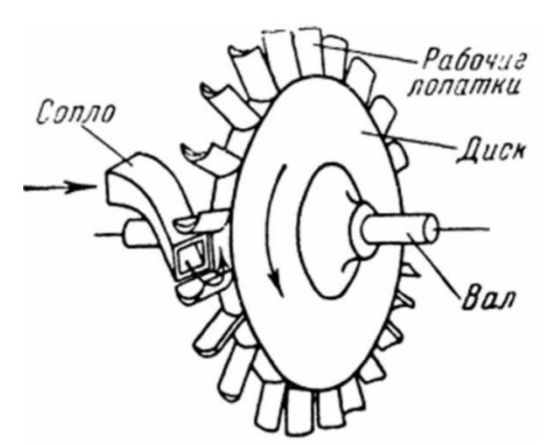

Рис. 12. Устройство паровой турбины

В **тепловых двигатели внутреннего сгорания** рабочим телом является горячий газ под высоким давлением. Он образуется при сгорании внутри двигателя какого-либо органического топлива. Это может быть природный или искусственный горючий газ, продукты перегонки нефти, спирт, растительное масло и другие горючие вещества.

Основными видами тепловых двигателей внутреннего сгорания являются бензиновый и дизельный двигатели внутреннего сгорания, газовая турбина, воздушно-реактивные и ракетные двигатели.

Работа *двигателя внутреннего сгорания* во многом схожа с работой поршневого двигателя внутреннего сгорания и с работой паровой машины. Под действием силы давления газов сгорающего в цилиндре топлива поршень совершает возвратно-поступательные движения. Посредством кривошипно-шатунного механизма эти движения преобразуются во вращательное движение силового коленчатого вала.

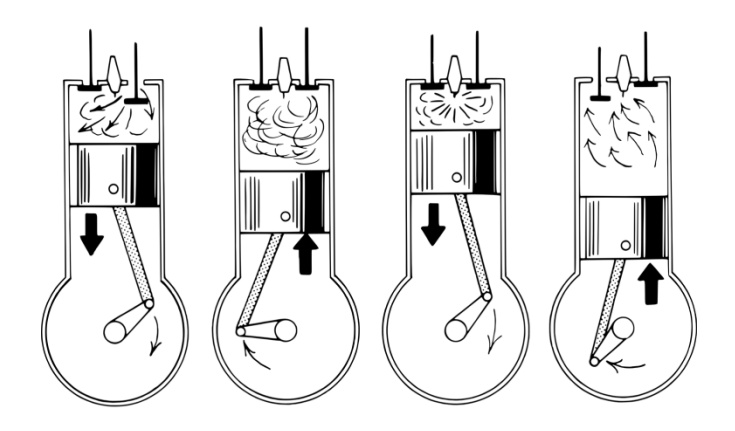

Рис. 13. Устройство двигателя внутреннего сгорания

Работа *газовой турбины* во многом схожа с работой паровой турбины. В паровой турбине рабочим телом является высокотемпературный пар под большим давлением. В газовой турбине эту роль выполняют раскаленные газы под большим давлением от сгорающего жидкого или газообразного топлива.

В газовой турбине раскаленные газы образуются в камерах сгорания при сжигании в них распыленного жидкого или газообразного топлива. Воздух, необходимый для сгорания топлива, под давлением подается от компрессора. Компрессор — это воздушный насос высокой производительности. Из камер сгорания раскаленные газы под большим давлением подаются на лопатки турбины. Вращаясь, турбина передает усилие на вал и при этом приводит во вращение компрессор.

Скорость вращения вала газовой турбины очень высокая. Она доходит до десятков тысяч оборотов в минуту. Поэтому для привода рабочих органов транспортных средств газовая турбина комплектуется редуктором, уменьшающим на выходном валу число оборотов до нескольких тысяч в минуту. Редуктор — это механизм по передаче мощности вращением, главной функцией которого является редукция, то есть, снижение усилия, необходимого для привода устройства, преобразующего передаваемую мощность в полезную работу.

Коэффициент полезного действия газовой турбины составляет всего 25%, что меньше КПД двигателя внутреннего сгорания. Однако турбина обладает большей мощностью.

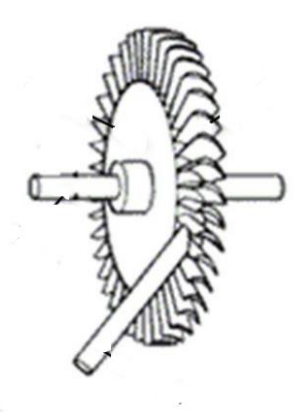

Рис. 14. Устройство газовой турбины

**Воздушно-реактивный двигатель** является самым простым реактивным двигателем по конструкции. Воздух подается через носовую часть двигателя в камеру сгорания, смешивается с распыленным топливом и поджигается. Напор набегающего воздуха не дает образующимся в камере сгорания газам выходить через носовую часть двигателя. Газы под большим давлением выбрасываются с большой скоростью через сопло и толкают двигатель в противоположную сторону.

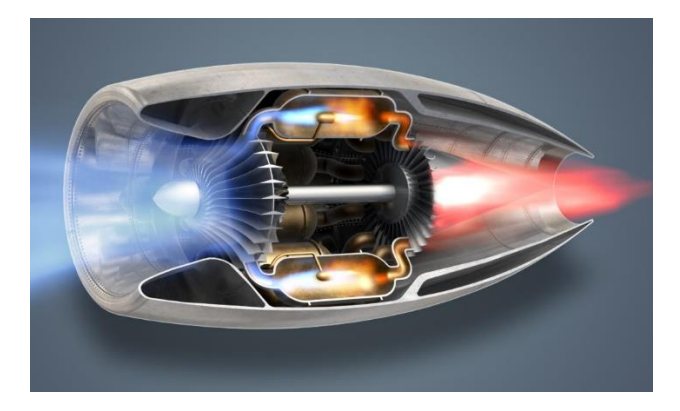

Рис. 15. Устройство реактивного двигателя

Аппараты, использующие подобный двигатель, нуждаются в предварительном разгоне. Они не могут стартовать с места, однако такие двигатели позволяют летательным аппаратам достигать сверхзвуковых и гиперзвуковых скоростей.

**Электрические двигатели** являются самыми распространенными силовыми устройствами на производстве и в быту. Принцип работы этих двигателей основан на явлении силового взаимодействия намагниченных тел: их отталкивании или притяжении друг к другу.

Другое физическое явление, на котором основана работа электрического двигателя - проявление магнитных свойств у проводников, по которым течет электрический ток. Если по проводу, намотанному на катушку, пропустить ток, то она становится магнитом. Взаимодействуя с постоянным магнитом или такой же катушкой с током, она будет к ним с силой притягиваться или отталкиваться от них. Чем больший ток проходит через катушку, тем больше сила притяжения или отталкивания.

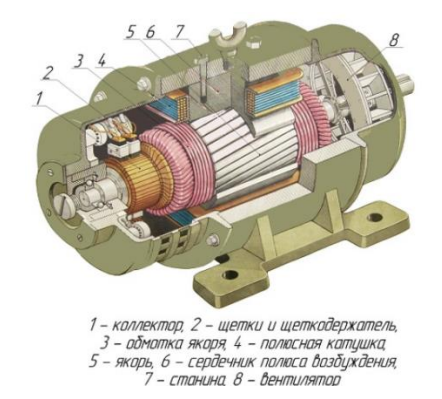

Рис. 16. Устройство электродвигателя

Успешное изучение модуля «Техника» в 7 классе позволит обучающимся получить представление о различных видах двигателей и их видах, и познакомиться с различиями конструкций двигателей. Для достижения этой цели лучше всего использовать метод демонстрации объекта. Демонстрация является методом обучения, основанном на наглядном предъявлении учащимся динамичных изображений.

Эффективность использования метода демонстрации высока, так как представленный учебный материал демонстрируется во времени, в динамике и пространстве, что способствует всестороннему рассмотрению.

При использовании метода демонстрации необходимо соблюдать ряд условий:

- 1. Применяемый материал должен соответствовать возрасту учащихся;
- 2. Обоснованное использование демонстрируемого материала;
- 3. Грамотные пояснения к демонстрируемому материалу;
- 4. Создание условий для активной работы учащихся во время демонстрации материалов (ответ на вопрос, обсуждение с классом, анализ объектов и т.д.)

Однако поставить подлинную демонстрацию различных видов двигателей невозможно, в связи с вредным воздействием на человеческий организм, огромными габаритами объектов и их дороговизной. Поэтому учителя для изучения этого модуля используют печатный раздаточный материал, демонстрацию презентаций на интерактивной доске или используют робототехнический конструктор, имеющий уменьшенные копии необходимых объектов.

Таким образом, изучение данного модуля необходимо сопровождать демонстрациями рассматриваемых объектов. Это позволит мотивировать учеников на осуществление учебной деятельности, а также позволит получить представление о различных видах двигателей.

# <span id="page-32-0"></span>**2.2. Разработка приложения с использованием технологии дополненной реальности**

Актуальность внедрения технологии дополненной реальности в образовательный процесс заключается в повышении мотивации к учебной деятельности, а также повышению уровня усвоения получаемой информации.

Эффективность учебного процесса с использованием этой технологии полностью зависит от уровня ее организации. Необходимый уровень может быть достигнут при четкой, последовательной, логически связанной деятельности учителя и учащихся.

Для успешного внедрения технологии дополненной реальности в образовании, мы разработали мобильное приложение AR Class. Используя наше приложение с технологией дополненной реальности, учитель технологии сможет продемонстрировать основные типы двигателей в более интересной и доступной для учеников форме. Для этого ученикам необходимо включить приложение, выбрать необходимый тип двигателя и навести камеру мобильного устройства на специальную метку для отображения интерактивного объекта.

При этом, при изучении модуля «Техника» также изучается и модуль «Технология», в рамках которого идет изучение инновационной технологии дополненная реальность.

Для создания приложения «AR Class» мы использовали средство дополненной реальности «Vuforia Engine» и игровой движок «Unity». Создание меток и пользовательского интерфейса производилось в графическом редакторе GIMP. Создание трехмерных моделей и их дальнейшее текстурирование производилось в программе для создания трехмерной графики - Blender.

Рассмотрим применение этой технологии при изучении модуля «Техника» в 7 классе. Для реализации модуля были изготовлены трехмерные модели в графическом редакторе для создания трехмерной графики - Blender.

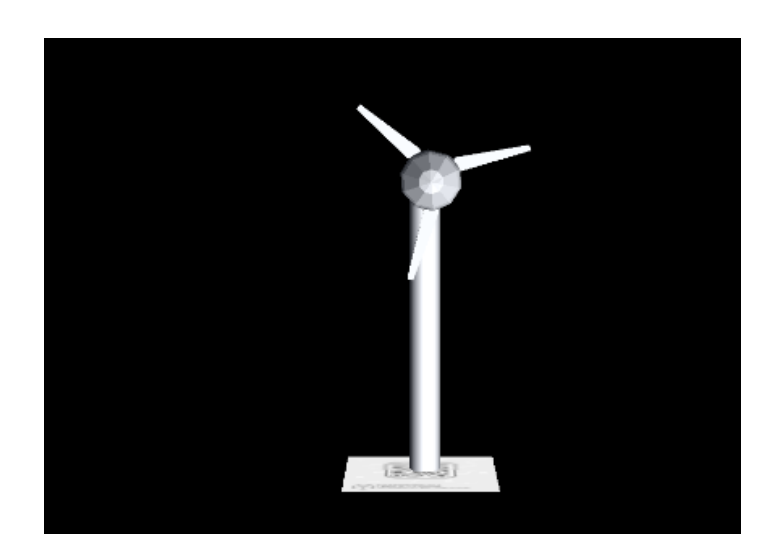

Рис. 16. Трехмерная модель «Ветрогенератора», расположенная в

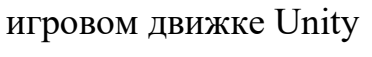

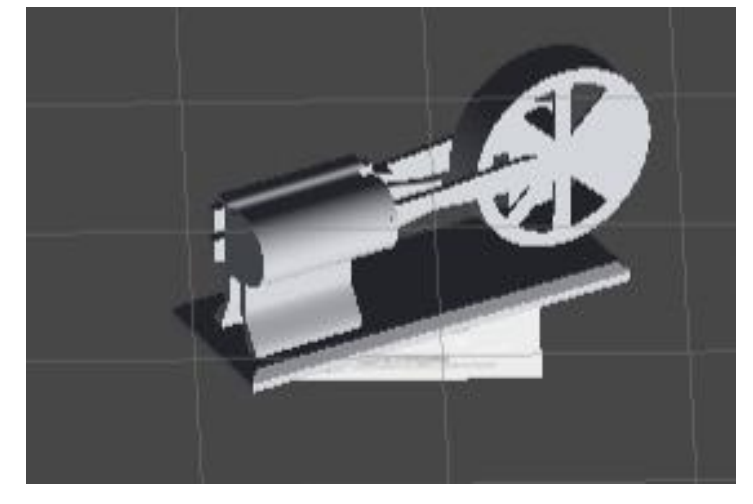

Рис. 17. Трехмерная модель «Пневматического двигателя»,

расположенная в игровом движке Unity

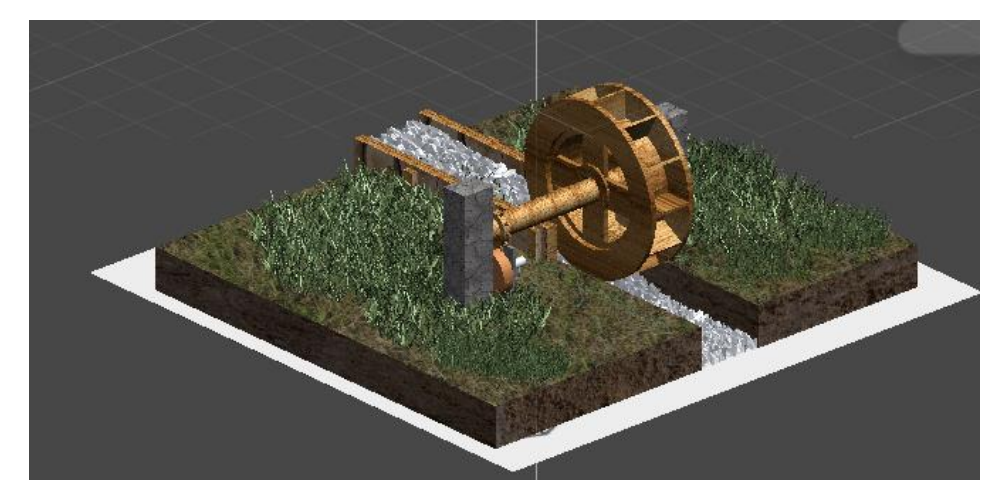

Рис. 18. Трехмерная модель «Водяного колеса», расположенная в игровом движке Unity

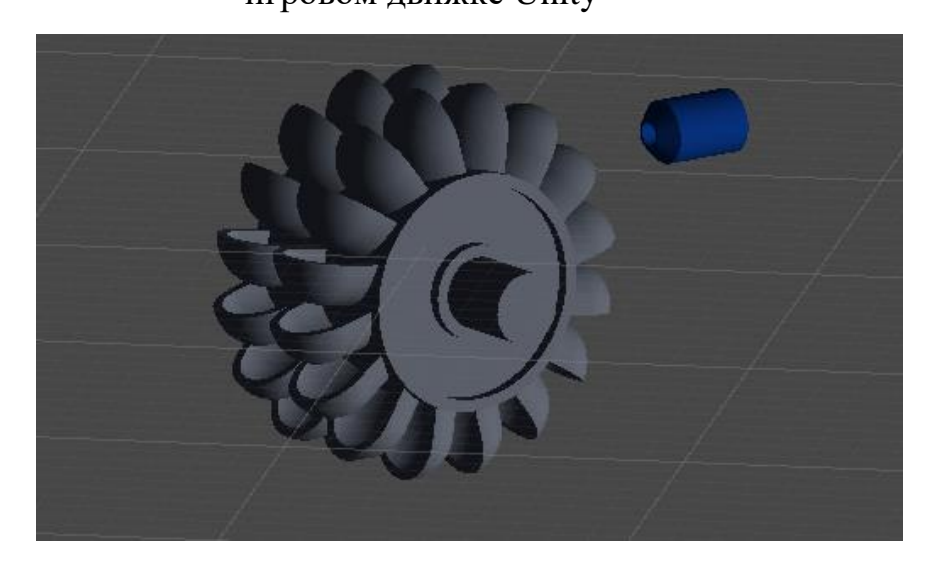

Рис. 19. Трехмерная модель «Гидротубины», расположенная в игровом движке Unity

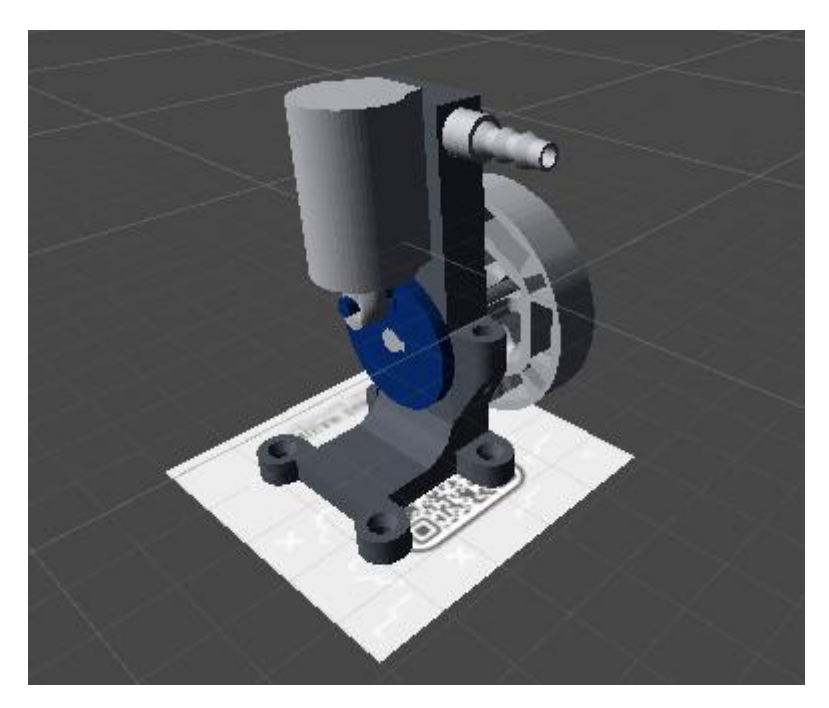

Рис. 20. Трехмерная модель «Паровой машины», расположенная в игровом движке Unity

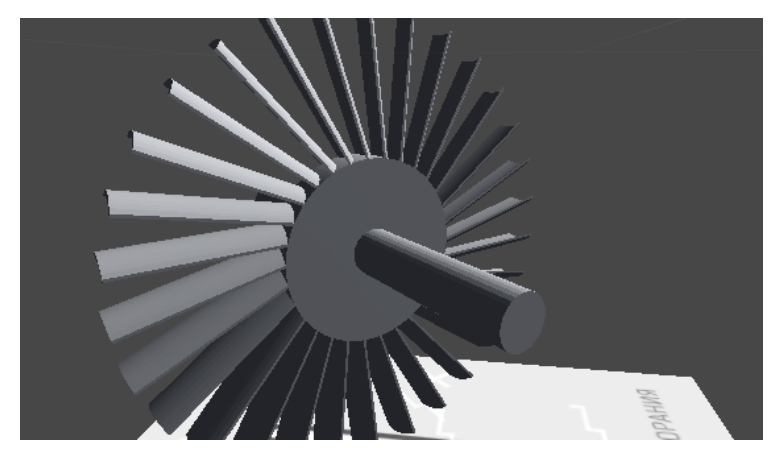

Рис. 21. Трехмерная модель «Паровой турбины», расположенная в игровом движке Unity

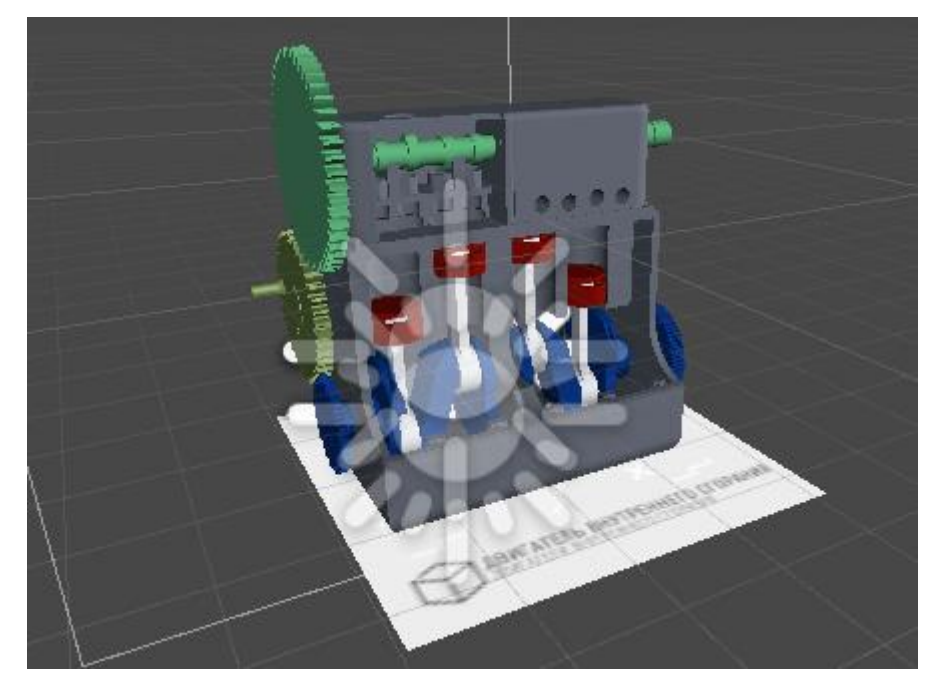

Рис. 22. Трехмерная модель «Двигателя внутреннего сгорания», расположенная в игровом движке Unity

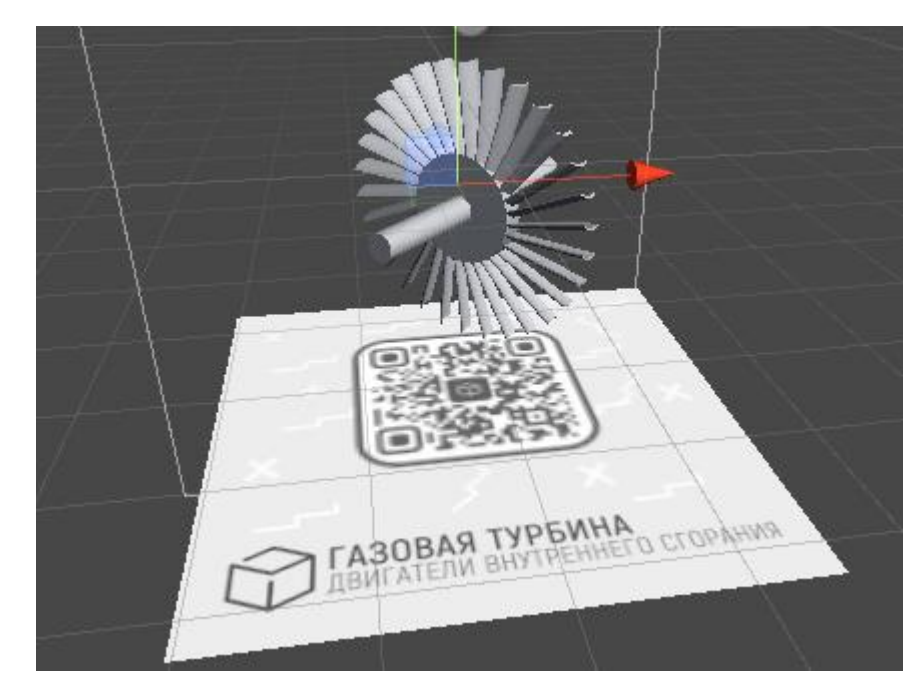

Рис. 23. Трехмерная модель «Газовой турбины», расположенная в игровом движке Unity

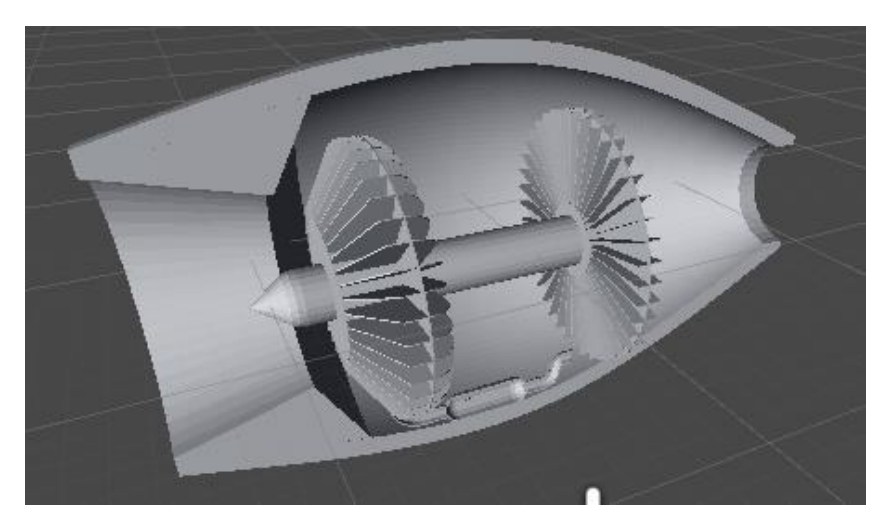

Рис. 24. Трехмерная модель «Воздушно-реактивного двигателя» в разрезе, расположенная в игровом движке Unity

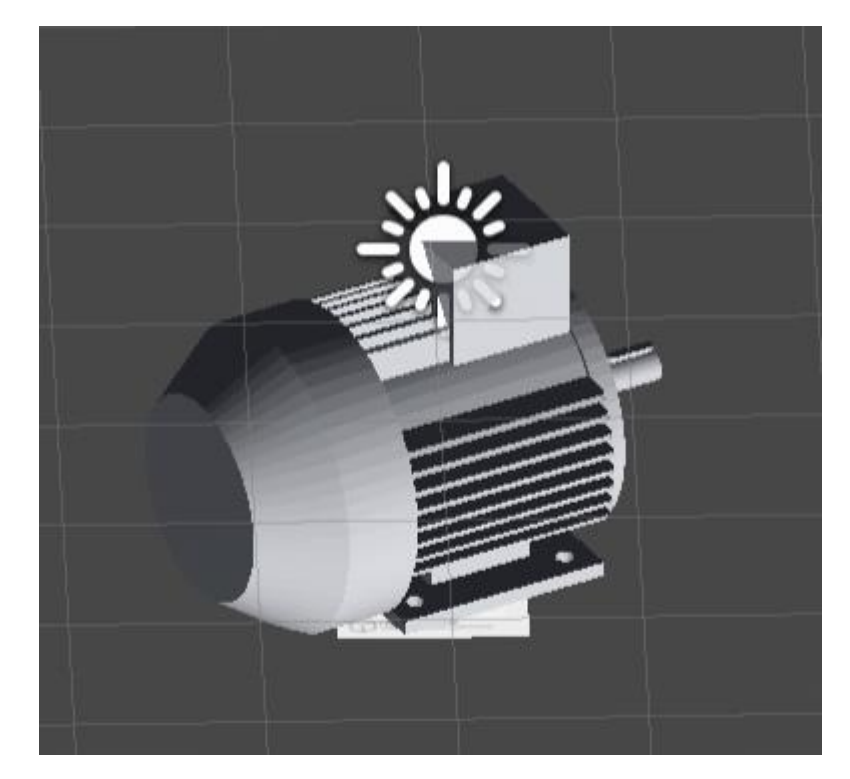

Рис. 25. Трехмерная модель «Электрического двигателя», расположенная в игровом движке Unity

Также был разработан фирменный дизайн раздаточного материала, взаимодействующего с технологией «Дополненная реальность».

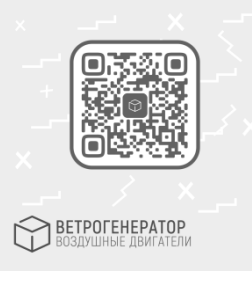

Рис. 26. QR-метка для отображения модели «Ветрогенератора»

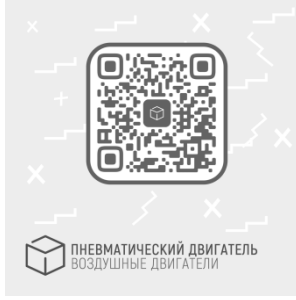

Рис. 27. QR-метка для отображения модели «Пневматического

### двигателя»

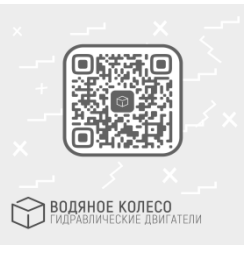

## Рис. 28. QR-метка для отображения модели «Водяного колеса»

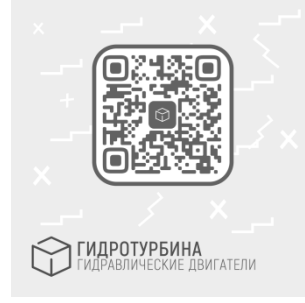

# Рис. 29. QR-метка для отображения модели «Гидротурбины»

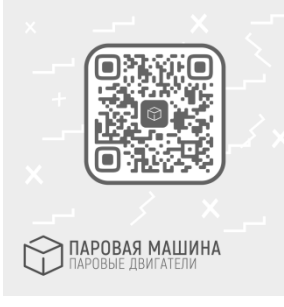

## Рис. 30. QR-метка для отображения модели «Паровой машины»

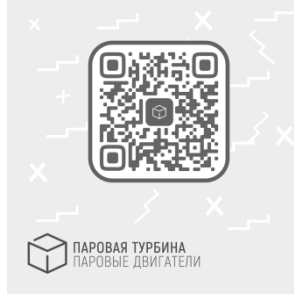

## Рис. 31. QR-метка для отображения модели «Паровой турбины»

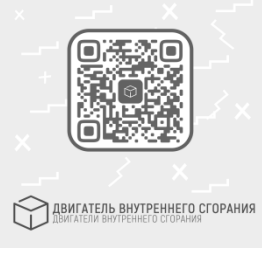

Рис. 32. QR-метка для отображения модели «Двигателя внутреннего

### сгорания»

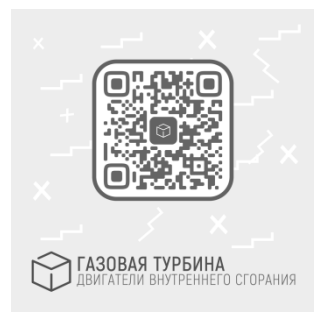

Рис. 33. QR-метка для отображения модели «Газовой турбины»

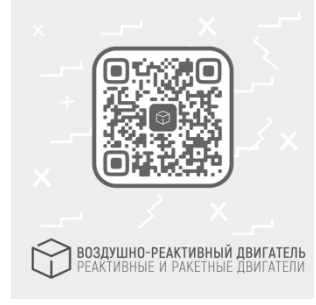

Рис. 34. QR-метка для отображения модели «Воздушно-реактивного

двигателя»

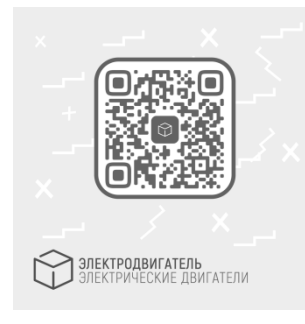

Рис. 35. QR-метка для отображения модели «Электрического

двигателя»

Принцип работы приложения «AR Class» состоит в использовании трехмерных моделей объектов, элементов меню и qr-меток. Для отображения виртуальных объектов в реальном мире в игровом движке задействуется сторонняя библиотека Vuforia Engine. Графические элементы, трехмерные модели и библиотека Vuforia Engine взаимодействуют между собой в игровом движке Unity и на выходе получается приложение AR Class.

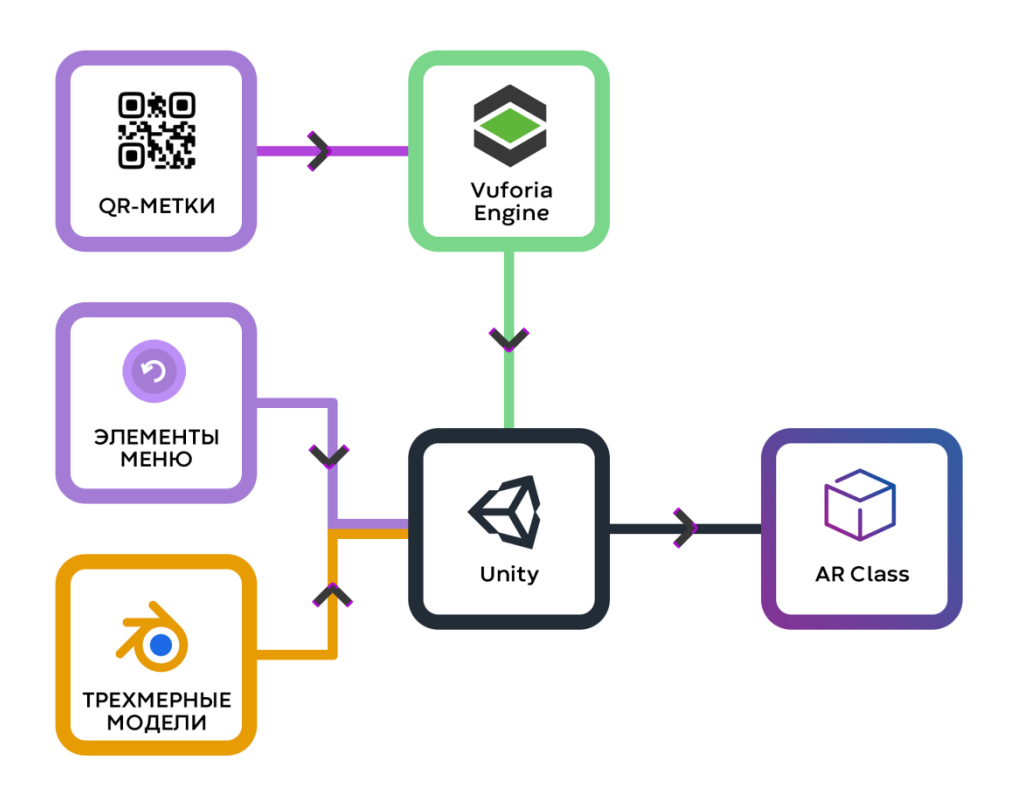

Рис. 36. Принцип работы приложения «AR Class»

В исполняемом файле приложения содержатся следующие файлы:

- Файлы с расширением .obj трехмерные модели технических объектов, созданных в программе для создания трехмерной графики - Blender;
- Файлы с расширением .png элементы меню приложения и маркеры, созданные в графическом редакторе GIMP;
- Файл с расширением .cs скрипт, написанный на языке программирования C#, необходимый для взаимодействия пользователя с приложением;
- Файлы с разрешением .anim анимации для трехмерных моделей;
- Файлы с разрешением .scene элемент приложения, необходимый для воспроизведения уровня.
- Библиотека Vuforia Engine необходимая для воспроизведения дополненной реальности.

Приложение «AR Class» выполнено в светлых тонах и имеет современный минималистичный дизайн.

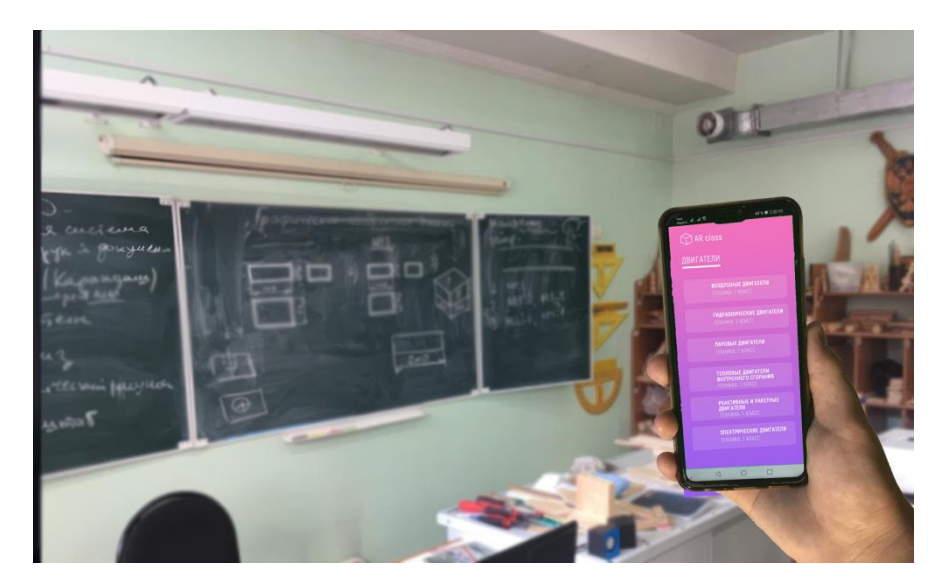

Рис. 38. Фотография главного меню приложения «AR Class»

Интерфейс приложения предлагает ученику нажать на кнопку, соответствующей типу изучаемого двигателя.

При выборе любого типа двигателей загружается сцена, соответствующая ранее выбранному типу двигателя, а пользователю предлагается навести камеру на метку.

После наведения камеры на специальную метку на экран мобильного устройства проецируется интерактивное упражнение, где пользователь может запустить или остановить работу двигателя.

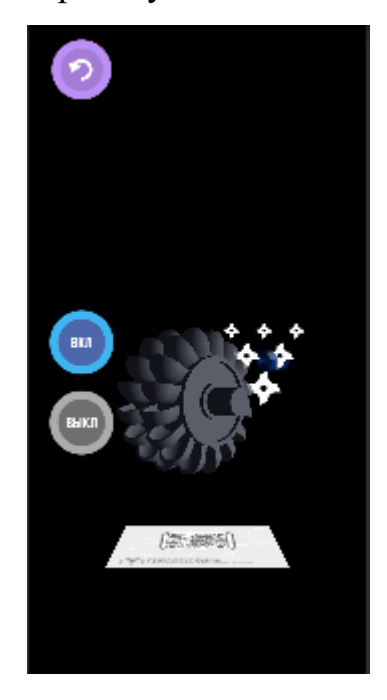

Рис. 39. Пример использования приложения при изучении темы: «Гидравлические двигатели»

Для того, чтобы программа работала корректно, необходимо выполнить ряд действий:

- 1. Запустить приложение AR Class;
- 2. Выбрать необходимый двигатель;
- 3. Расположить специальную метку на горизонтальной поверхности;
- 4. Навести камеру устройства на метку;
- 5. Для возвращения в главное меню нажать на кнопку «назад»;
- 6. Для окончания работы с приложением нажать на кнопку «выход».

В рабочем поле приложения хорошо прослеживается, как созданное нами приложение, используя возможности Vuforia Engine, определяет положение реальной метки и накладывает на нее виртуальный объект.

В процессе организации изучения модуля «Техника», демонстрация может быть использована как непосредственно самим учителем, так и индивидуально каждым учеником на своих рабочих местах. Использование такой технологии позволит повысить мотивацию учащихся к предметной области «Технология».

Таким образом, использование технологии «Дополненная реальность» необходимо использовать в ходе решения учебно-познавательных задач. Это обеспечит овладение обучающимися не только специфическими для данной области действиями, но и системой универсальных учебных действий.

Приложение позволит учителю при организации образовательного процесса сделать уроки не только интересными для обучающихся, но и более наглядными и информативными.

Подытоживая все вышесказанное, с уверенностью можно сказать о том, что организация обучения предметной дисциплины «Технология» с использованием технологии «Дополненная реальность» будет оказывать положительное влияние на обучающегося.

# <span id="page-43-0"></span>**2.3. Особенности организации образовательного процесса по реализации модуля** «**Техника**» **в 7 классе с использованием приложения**

В России, уже на протяжении нескольких лет происходит трансформация в образовании, которая характеризуется непрерывностью, повсеместностью и ориентацией на общеобразовательное развитие обучающихся. Эти изменения тем или иным образом провоцируют создание и распространение «умной среды», которая ориентирована на обучение на основе симуляции реальности и когнитивных технологий. Все эти нововведения начинают противоречить с тем, с чем работает школа сейчас – картинки, и в оптимальном случае макеты, которые не всегда могут способствовать эффективному пониманию изучаемого объекта.

На наш взгляд, для повышения качества образования по учебной дисциплине «Технология» необходимо использовать в качестве средств обучения не только рисунки, учебные книги и т.д., но и трехмерные объекты. Это позволит изучать дорогостоящие технические объекты без угрозы их утраты.

В этом случае технология «Дополненная реальность» должна рассматриваться в качестве дополнения к уже существующим средствам обучения, а не в качестве автономного процесса обучения. Для повсеместной реализации этой технологии необходимо разработать учебно-методическую литературу (книги, рабочие тетради) со специальными маркерами, при наведении на которые проецируется объект. Подобная разработка не требует больших материальных затрат, но может положительно сказаться на мотивации учащихся к изучению темы и на развитие технологии «Дополненная реальность» в целом.

Однако, учителю необходимо помнить, что для воспроизведения приложения с технологией «Дополненная реальность» необходимо современное мобильное устройство с операционной системой Android 7.0+ или iOS 11. В качестве мобильных устройств целесообразнее всего

использовать мобильные телефоны обучающихся или планшетные компьютеры образовательного учреждения.

Рассмотрим методику проведения уроков с применением мобильного приложения «AR Class».

Для использования приложения «AR Class» его необходимо заранее скачать и установить на все мобильные устройства, а также распечатать специальные метки с нанесенными QR-кодами. Для этого необходимо перейти по ссылке: https://vk.com/@arclass-download/ или же отсканировать QR-код с помощью специального приложения или камеры устройства.

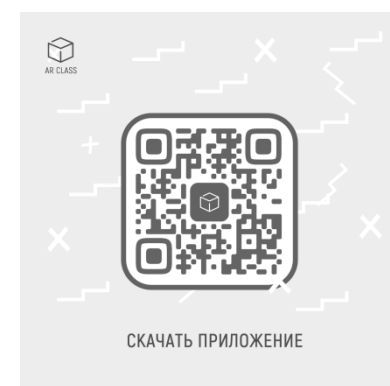

Рис. 40. QR-код для загрузки приложения на мобильное устройство

Если не у всех учеников есть возможность скачать и установить приложение на свое мобильное устройство, а материальное оснащение образовательного учреждения не позволяет каждому ученику самостоятельно использовать приложение, то возникает необходимость объединения учеников по парам или в микро-группы для того, чтобы каждый ученик имел возможность познакомиться с любым типом двигателя.

Если у всех учеников нет возможности скачать или использовать приложение на своем мобильном устройстве, то демонстрация различных типов двигателей может проходить в формате практикума. Учитель устанавливает приложение на свое мобильное устройство и с помощью специального приложения - Miracast воспроизводит изображение на интерактивную доску.

При демонстрации трехмерной модели двигателя, учителю необходимо рассказать об органах двигателя, принципах его работы и где этот двигатель может применяться.

Созданное нами приложение может быть использовано во всех этапах урока. Например, при изучении устройства ветрогенератора обучающийся сможет подробно рассмотреть составные части объекта в интерактивной форме, так как картинки, схемы не способны в полной мере удовлетворить интерес обучающихся, а демонстрация подобных объектов в реальном мире сопровождается соблюдением техники безопасности.

При организации занятия с использованием дополненной реальности учителю необходимо понимать, что применение ИКТ-технологий имеет ряд ограничений. Для учащихся 6-7 классов максимальная продолжительность работы за интерактивной доской, планшетом составляет 20 минут, для учащихся 8-9 классов - 25 минут. Помимо этого, необходимо работать при надлежащей освещенности помещения. Это значит, что технологию «Дополненная реальность» нельзя использовать на протяжении всего урока и учителю необходимо использовать другие средства и методы обучения.

Таким образом, обучение учебной дисциплине «Технология» на основе технологии «Дополненная реальность» должно осуществляться в ходе решения учебно-познавательных задач. Это обеспечит овладение учащимися не только специфическими для данной области действиями, но и системой универсальных учебных действий. В ходе решения этих задач учащийся добывает необходимые знания и применяет их на практике.

### **ЗАКЛЮЧЕНИЕ**

<span id="page-46-0"></span>В ходе нашей работы мы ставили перед собой цель разработать приложение для мобильных устройств для организации образовательного процесса по технологии по реализации учебного модуля «Техника» в 7 классе с использованием технологии дополненной реальности и методических рекомендаций по его использованию в рамках изучения предметной области «Технология».

Для реализации первой и второй задач, мы проанализировали научную литературу и научные статьи по теме «Дополненная реальность». В ходе анализа литературы, была изучена история возникновения технологии дополненной реальности, рассмотрены инструменты и программы, позволяющие создать приложение с технологией «Дополненная реальность» и рассмотрены общественные сферы, использующие эту технологию.

Проанализировав литературу учебно-методического комплекта «Технология. 5-9 классы» под ред. В. М. Казакевича нами были определены шесть различных видов двигателей: воздушные двигатели, гидравлические двигатели, паровые двигатели, тепловые двигатели внутреннего сгорания, реактивные двигатели, и электрические двигатели.

Приложение, созданное в рамках выполнения выпускной квалификационной работы, имеет простой и современный интерфейс, и свой собственный фирменный стиль, что позволит взаимодействовать с приложением без лишних сложностей. Приложение разработано с использованием игрового движка Unity и библиотеки дополненной реальности Vuforia Engine. Элементы меню и маркеры были созданы в графическом редакторе GIMP, а трехмерные модели двигателей были разработаны в графическом редакторе для создания трехмерных моделей - Blender.

Использование созданного приложения с технологией «Дополненная реальность» может рассматриваться в качестве дополнения к уже существующим средствам обучения, а не в качестве автономного процесса

обучения. Для повсеместной реализации этой технологии необходимо разработать учебно-методическую литературу (книги, рабочие тетради) со специальными метками, при наведении на которые проецируется объект. Подобная разработка не требует больших материальных затрат, но может положительно сказаться на мотивации учащихся к изучению темы и на развитие технологии «Дополненная реальность» в целом.

Таким образом, рассмотрев сферы деятельности, использующие технологию дополненной реальности и программы, позволяющие создавать приложение с дополненной реальностью; разработав приложение с использованием технологии дополненной реальности для мобильных устройств и выделив особенности организации образовательного процесса по реализации модуля «Техника» в 7 классе с использованием созданного приложения, можно сказать, что нам удалось выполнить все поставленные ранее задачи и достигнуть цели выпускной квалификационной работы.

## **Список использованных источников**

- 1. ФГОС ООО [Текст]: учебник М.: Просвещение, 2019 г.– 256 с.
- 2. Azuma R. T. A Survey of Augmented Reality [Text]: Book / Azuma

R. T. – Malibu.: Hughes Research Laboratories, 1997. – 48 p;

3. Future Reality: Virtual, Augmented & Mixed Reality (VR, AR & MR) Primer (2016) // Bank of America Merryll Lynch [Electronic resource]. URL:<https://www.bofaml.com/> (дата обращения 02 мая 2020г.)

4. Казакевич, В. М. Технология. Методическое пособие. 5-9 классы: учеб. пособие для общеобразоват. организаций. [Текст] книга – М.: Просвещение 2020 г. – 96 с.

5. Казакевич, В. М. Технология. 7 класс: учеб. Пособие для общеобразоват. организаций. [Текст] книга – М.: Просвещение 2017 г. – 191 с.

6. Д. Гейм дизайн. Как создать игру, в которую будут играть все [Текст]: книга – М.: Альпина паблишер, 2019 г. – 639 с.

- 7. Балагуров, А. А. Дополненная реальность (Augmented Reality) в образовании [Электронный ресурс] / Применение инновационных технологий в образовании. – Режим доступа: [http://tmo.ito.edu.ru/.](http://tmo.ito.edu.ru/)(дата обращения 15 мая 2020г.)
- 8. Белова, О. П. Применение технологии дополненной реальности в образовании [Электронный ресурс] / О.П. Белова, Ю. В. Березовская // Научные труды SWORLD. – 2015. – №2. – С.59–63. – Режим доступа: [http://elibrary.ru/.](http://elibrary.ru/) (дата обращения 12 мая 2020г.)
- 9. Бова, В. В. Образовательные информационные системы на основе мобильных приложений с дополненной реальностью [Электронный ресурс] / В. В. Бова, Лежебоков, А. А. // Известия СФУ. Технические науки. – 2015. – С.200– 210. – Режим доступа: http://elibrary.ru/.(дата обращения 10 мая 2020г.)
- 10.Духанов, Д. С. Применение технологии дополненной реальности в образовании [Электронный ресурс] / Д. С. Духанов, С. П. Ивженко // Информационно–коммуникационные технологии в науке, производстве и образовании. – 2014. – С.60–61. – Режим доступа: [http://elibrary.ru/.](http://elibrary.ru/)(дата обращения 10 мая 2020г.)
- 11.Зильберман, Н. Н. Возможности использования приложений дополненной реальности в образовании [Электронный ресурс] / Н. Н. Зильберман, В. А. Сербин // Открытое и дистанционное образование. – 2014. – №4. С.28–33. – Режим доступа: http://elibrary.ru/(дата обращения 10 мая 2020г.)
- 12.Зильберман, М. А. Использование дополненной реальности в образовании: из опыта работы [Электронный ресурс] / М. А. Зильберман // Рождественские чтения. – 2015. – С.22–25. – Режим доступа: [http://elibrary.ru/\(](http://elibrary.ru/)дата обращения 02 мая 2020г.)

13. Иванова, А. В. Технологии виртуальной и дополненной реальности: возможности и препятствия применения [Текст]: статья / Иванова А.В. // Стратегические решения и риск-менеджмент *– 2018. —* №3. –

С. 88-107;

- 14.Капустина, Е. В. Технология дополненной реальности в обучении и воспитании [Электронный ресурс] / Е. В. Капустина, И. В. Гавриков // Новые технологии в образовании. – 2015. – С.77–80. – Режим доступа: [http://elibrary.ru/\(](http://elibrary.ru/)дата обращения 15 мая 2020г.)
- 15.Кравченко Ю. А, Лежебоков А. А., Пащенко С. В. Особенности использования технологии дополненной реальности для поддержки образовательных процессов // Открытое образование. 2014. №3. [Электронный ресурс]. – Режим доступа: https://cyberleninka.ru/(дата обращения 10 мая 2020г.)
- 16.Лямов, Ю. О. Технология дополненной реальности [Электронный ресурс] / Ю. О. Лямов // Современная техника и технологии. – 2014. –  $N_29. - C.48 - 51. - P$ ежим доступа: http://elibrary.ru/(дата обращения 10 мая 2020г.)

17. Маслов А. С., Белов Ю. С. «Различные виды мишеней и их распознавание в фреймворке дополненной реальности Vuforia» [Текст]: статья / Иванова А.В. // Научное обозрение. Технические науки. – 2020. – №

 $1 - C. 15 - 19$ 

- 18.Петрова, О. А. Дополненная реальность для целей образования / О. А. Петрова // Intel® EducationGalaxy, Literatura. – 2013 [Электронный ресурс]. – Режим доступа: https://edugalaxy.intel.ru/.(дата обращения 13 мая 2020г.)
- 19.Сединин, В. И. Особенности использования дополненной реальности в образовательном процессе университета [Электронный ресурс] / В. И.

Сединин, Л. Ю. Забелин // Инновационные технологии в инженерной графике: проблемы и перспективы. – 2015. – С.68–72. – Режим доступа: http://elibrary.ru/(дата обращения 10 мая 2020г.)

20. Шакиров, И. Ш. «RealEye»: инновационная технология организации образовательного процесса // Фундаментальные проблемы науки и образования: сборник статей Международной конференции Ломоносовские чтения на Алтае. – Издательство Алтайского государственного университета, 2015. – С.1042–1044.

21. Юлбарисова, Д. Р. Дополненная реальность – текущее состояние и тенденция развития [Электронный ресурс] / Пермский государственный национальный исследовательский политехнический университет. – Режим доступа:<http://vmm.pstu.ru/> (дата обращения 15 мая 2020г.)

22. Дополненная-реальность в онлайн ритейле» [Электронный ресурс]. Путь доступа:<https://habr.com/> (дата обращения 15 мая 2020г.)

23. Интернет-торговля в 2019 году [Электронный ресурс]. Путь доступа:<http://www.datainsight.ru/> (дата обращения 10 мая 2020г.)

24. Как российские онлайн-ритейлеры борются с возвратом одежды? [Электронный ресурс]. Путь доступа: https://www.cfo-russia.ru/(дата обращения 10 мая 2020г.)

25. Развитие онлайн-торговли в России [Электронный ресурс]. Путь доступа:<http://www.yandex.ru/> (дата обращения 15 мая 2020г.)

26. ARCore [Электронный ресурс]. Путь доступа: https://arvr.google.com/arcore/(дата обращения 18 мая 2020г.)

27. ARKit [Электронный ресурс]. Путь доступа: https://apple.com/(дата обращения 20 мая 2020г.)

28. Blender [Электронный ресурс]. Путь доступа: https://www.blender.org/(дата обращения 13 мая 2020г.)

29.EV Toolbox Standart [Электронный ресурс]. Путь доступа: [https://www.eligovision.ru](https://www.eligovision.ru/) (дата обращения 15 мая 2020г.)

- 30.Unity 3D [Электронный ресурс]. Путь доступа: <https://unity.com/ru> (дата обращения 7 мая 2020г.)
- 31.Unreal Engine [Электронный ресурс]. Путь доступа: <https://www.unrealengine.com/en-US/> (дата обращения 11 мая 2020г.)
- 32.Vuforia [Электронный ресурс]. Путь доступа: <https://developer.vuforia.com/> (дата обращения 11 мая 2020г.)
- 33.Базовый перечень оборудования «Точка роста» [Электронный ресурс]. Путь доступа: https://krasnoyarsk.fgoskomplekt.ru/(дата обращения 17мая 2020г.)
- 34.Новая концепция уроков труда предусматривает больше технологий и меньше работы руками [Электронный ресурс]. Путь доступа: https://tass.ru/(дата обращения 14 мая 2020г.)
- 35.Очки дополненной реальности «Hololens» [Электронный ресурс]. Путь доступа: <https://www.microsoft.com/en-us/hololens> (дата обращения 14 мая 2020г.)
- 36.Портфолио компании «Увлекательная реальность» [Электронный ресурс]. Путь доступа: https://funreality.ru/ (дата обращения 11 мая 2020г.)
- 37.Приложение «Ресторанное меню» [Электронный ресурс]. Путь доступа: https://funreality.ru/(дата обращения 20 мая 2020г.)
- 38.Приложение «Экополис» [Электронный ресурс]. Путь доступа: https://funreality.ru/(дата обращения 7 мая 2020г.)

## **ПРИЛОЖЕНИЕ 1**

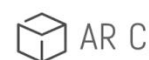

AR Class | Техника. 7класс

<span id="page-53-0"></span>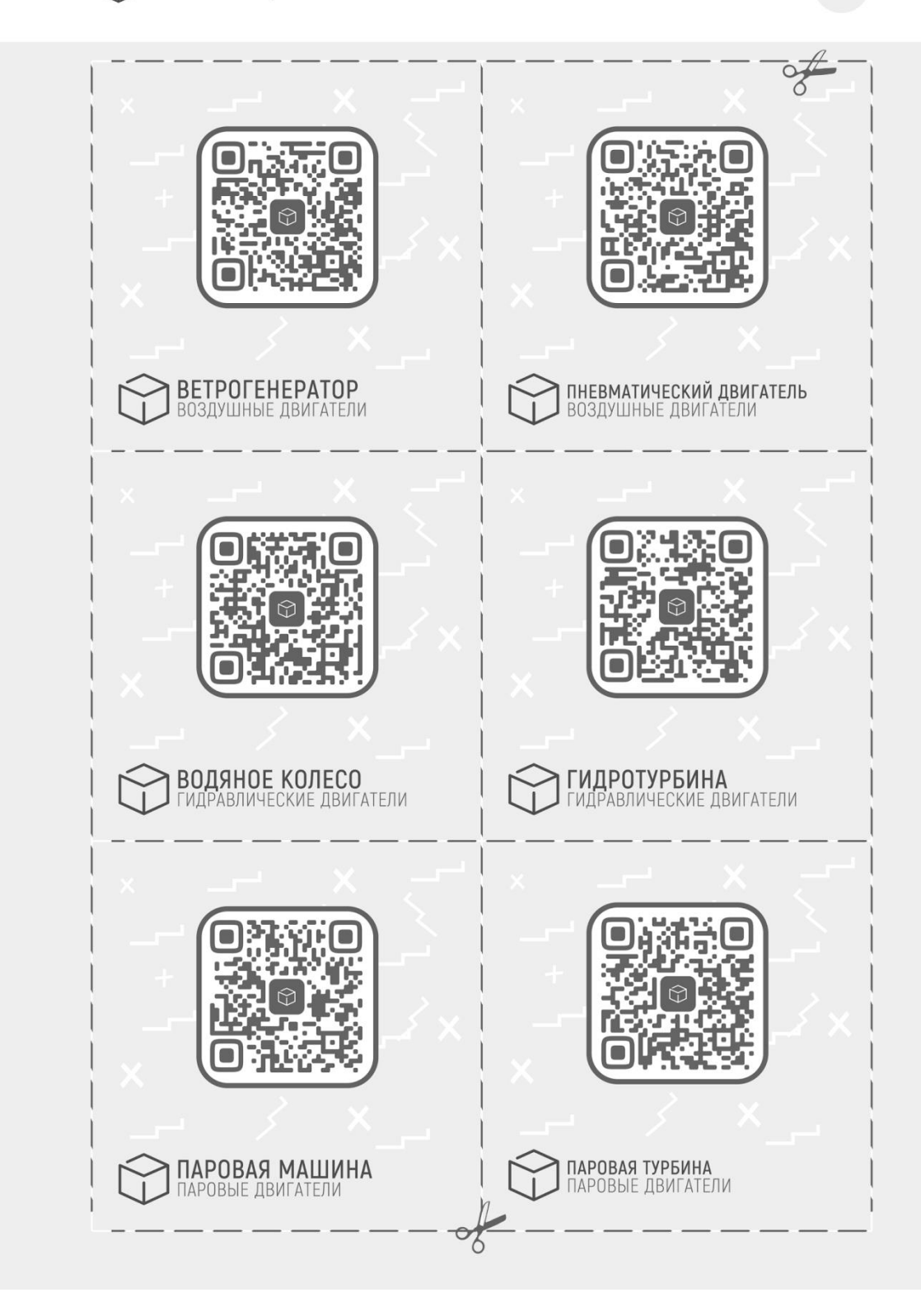

**Рис. 40.** Раздаточный материал, взаимодействующего с технологией «Дополненная реальность». Страница 1

AR Class | Техника. 7класс

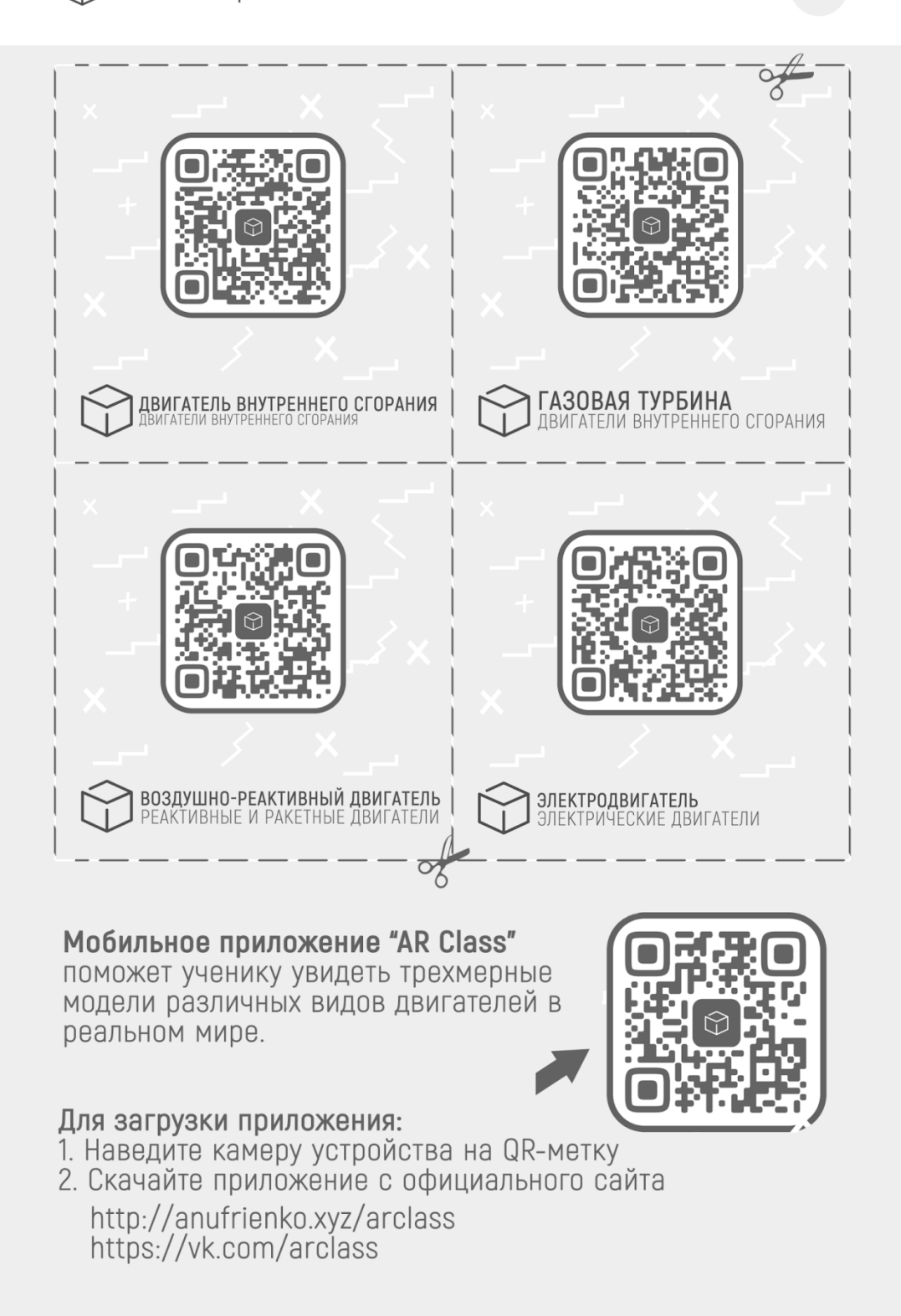

**Рис. 41.** Раздаточный материал, взаимодействующего с технологией

«Дополненная реальность». Страница 2

## **ПРИЛОЖЕНИЕ 2**

```
Программный код навигации в приложении
```
<span id="page-55-0"></span>using System.Collections;

using System.Collections.Generic;

using UnityEngine;

```
using UnityEngine.SceneManagement;
```
public class Menu : MonoBehaviour {

public GameObject levelChanger;

```
 public void OnClickAirEngine()
{
  SceneManager. LoadScene(1);
}
  public void OnClickHydraulicEngine()
{
   SceneManager. LoadScene(2);
}
public void OnClickSteamEngine()
{
   SceneManager. LoadScene(3);
}
public void OnClickIternalCombustionEngine()
{
   SceneManager. LoadScene(4);
}
public void OnClickReactiveEngine()
{
  SceneManager. LoadScene(5);
```

```
 }
public void OnClickElectricEngine()
{
 SceneManager. LoadScene(6);
}
public void levelBack(int Menu)
{
  SceneManager. LoadScene(Menu);
}
public void OnclickExit()
{
  Application.Quit();
}
```
}